#### МИНИСТЕРСТВО ПРОСВЕЩЕНИЯ РФ

федеральное государственное бюджетное образовательное учреждение высшего образования «КРАСНОЯРСКИЙ ГОСУДАРСТВЕННЫЙ ПЕДАГОГИЧЕСКИЙ УНИВЕРСИТЕТ им. В.П. АСТАФЬЕВА» ИНСТИТУТ МАТЕМАТИКИ, ФИЗИКИ И ИНФОРМАТИКИ Кафедра технологии и предпринимательства

#### Макиенко Анастасия Алексеевна

#### ВЫПУСКНАЯ КВАЛИФИКАЦИОННАЯ РАБОТА

### МЕТОДИЧЕСКОЕ ОБЕСПЕЧЕНИЕ ЗАНЯТИЙ ПО КОНСТРУИРОВАНИЮ НА ЭЛЕМЕНТНОЙ БАЗЕ LEGO

Направление подготовки 44.03.01 Педагогическое образование

Направленность (профиль) Технология

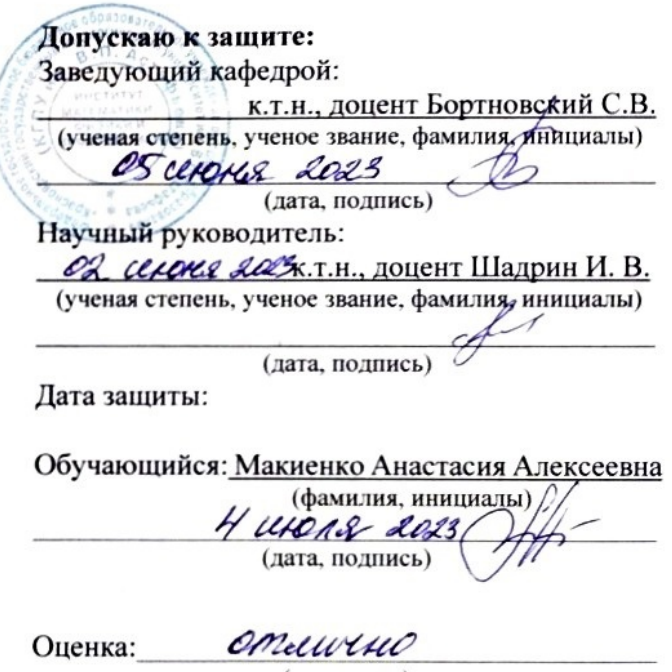

(прописью)

### **Оглавление**

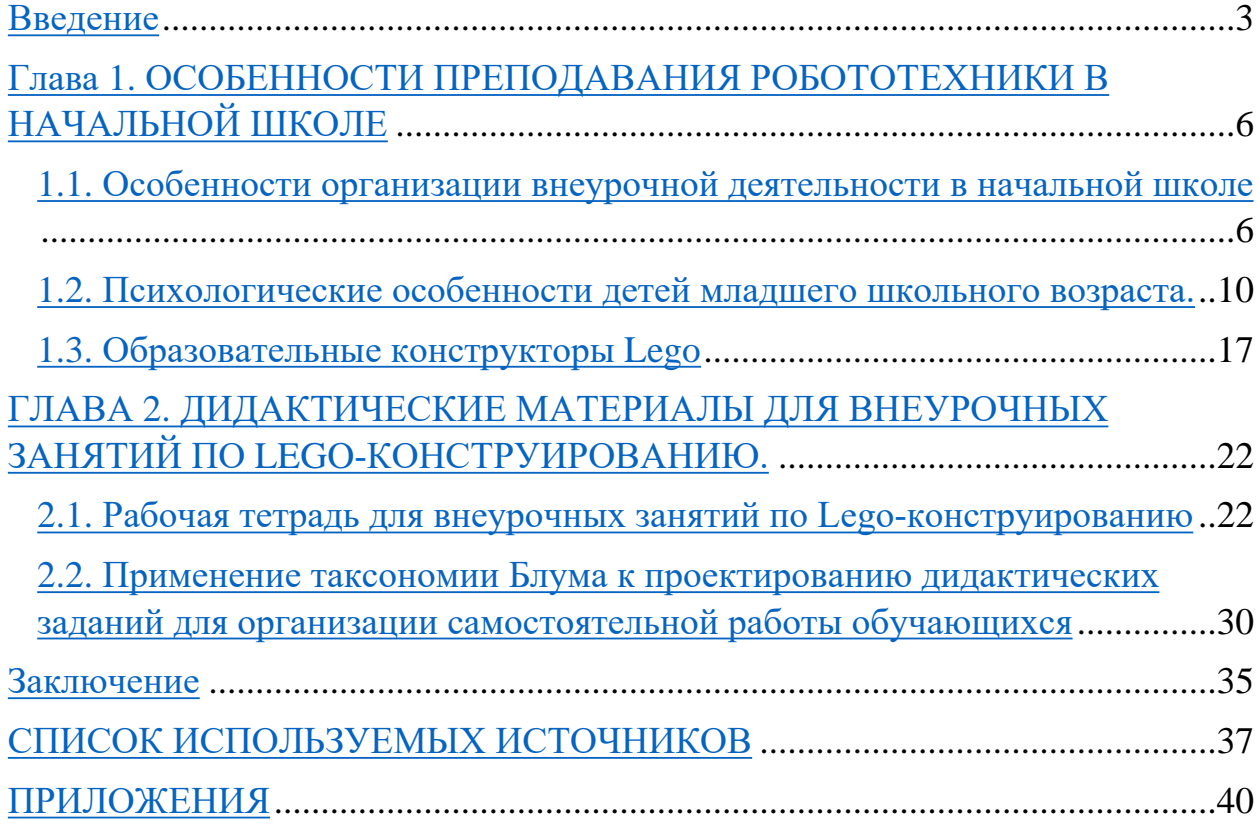

#### <span id="page-2-0"></span>**Введение**

Все вокруг меняется, индустрия игрушек так же не стоит на месте. Игрушки, с каждым поколением детей, становятся более яркими, разнообразными и качественными. Современные дети любят не статические игрушки, а динамические, т.е. те, которые легко трансформируются, вращаются, издают звуки и др. С увлечением всего мира направлением STEM (Science, Technology, Engineering, Math), игрушки, позволяющие конструировать, стали ещё популярнее. Главным представителем динамических игрушек являются конструкторы, поощряющие детей узнавать о научных и математических принципах движений. Lego-конструирование, мода или потребность времени? Lego-конструирование – популярная во всем мире педагогическая система, повсеместно использующая 3D-модели реального мира и предметно-игровую среду для обучения и развития ребёнка.

Советский психолог и доктор педагогических наук А.Р. Лурия исследовал влияние конструктора на развитие детей и сделал вывод, что упражнения в конструировании способствуют развитию познавательной деятельности и умения анализировать объект. Эта идея была развита Л.А. Венгером, который указал, что конструирование позволяет детям создавать наглядные модели предметного мира. Кроме того, конструирование имеет воспитательное значение, развивая самостоятельность, настойчивость и творческое воображение. Ученые также отметили, что конструктор LEGO способствует развитию двигательных навыков и мелкой моторики, а также помогает ребенку быть внимательным, терпеливым и настойчивым, развивая самодисциплину и самоорганизацию.

Кроме того, эта игра способствует развитию творческого мышления, а сам конструктор LEGO позволяет создавать модели на свой вкус, будь то домик для медведя, гараж для машинки или необыкновенный мост. Детали из наборов легко сочетаются друг с другом, что дает безграничную свободу

для фантазии. В отличие от рисования и лепки из пластилина, игра с конструктором влияет на развитие ребенка гораздо сильнее. Она помогает формировать уверенность в себе и развивает лидерские качества, улучшает образное восприятие и экспериментально-исследовательскую деятельность. Но самое главное, что дети любят играть с LEGO потому, что это увлекательно и позволяет чувствовать себя настоящими профессионалами в строительстве, механике или инженерии.

В 1956 году Бенджамином Блумом была разработана таксономия образовательных целей Сферапознания. Она описывает шесть уровней мыслительных операций, которые позволяют ученикам овладеть материалом разной сложности и уровня абстракции. Каждый уровень когнитивной пирамиды основан на предыдущем, а высшим пунктом обучения является способность к независимой оценке.

Было бы не плохо если бы рабочие тетради разрабатывались на основе таксономии Блума, при этом у детей развивались бы навыки 4С. Следуя таксономии Блума предполагается для каждой изучаемой темы разработать шесть заданий разных уровней. Первый уровень-это запоминание (Remembering), второй уровень– понимание (Understanding), третий уровень – применение (Applying), четвертый уровень – анализ (Analyzing), пятый уровень – творчество (Creating), шестой уровень – оценка (Evaluating).

Поэтому необходимо разработать рабочую тетрадь для самостоятельной работы по конструированию, в которой будут шесть уровней заданий по таксономии Блума. В тетраде будет шесть блоков, в каждом блоке несколько тем.

Актуальность работы обусловлена недостатком методического обеспечения, разрабатываемого с применением технологии 4С, основанной на развитии навыков критического мышления, коммуникации, креативности и коллаборации.

Объект: процесс организации внеурочной деятельности учащихся средних общеобразовательных учреждений.

Предмет: конструирование технических устройств на внеурочных занятиях по робототехнике.

Цель: на основе применения технологии 4С разработать рабочую тетрадь для внеурочных занятий по конструированию на элементной базе LEGO для учащихся начальных классов.

Задачи:

- провести анализ научной и методической литературы по организации внеурочной деятельности учащихся;
- определить возрастные особенности младших школьников
- изучить элементную базу LEGO;
- разработать методические рекомендации по проведению курса lego-конструирования для начальной школы;
- разработать рабочую тетрадь для проведения внеурочных занятий по lego-конструированию для начальной школы.

Для достижения цели и решения поставленных задач были выбраны следующие методы исследования:

- Анализ последовательное описание объекта на основе его умозрительного разложения на составные части.
- Синтез характеристика объекта через описание связей и зависимостей его частей (обобщение, соединение).
- Сравнение сопоставление для выявления различий или сходств явлений, предметов.

Объем и структура работы: выпускная квалификационная работа состоит из введения, двух глав, заключения, списка литературы и приложения.

## <span id="page-5-0"></span>**Глава 1. ОСОБЕННОСТИ ПРЕПОДАВАНИЯ РОБОТОТЕХНИКИ В НАЧАЛЬНОЙ ШКОЛЕ**

## <span id="page-5-1"></span>**1.1. Особенности организации внеурочной деятельности в начальной школе**

Начало младшего школьного возраста определяется моментом поступления ребенка в школу. В этот период происходит дальнейшее физическое и психофизиологическое развитие ребенка, основанное на совершенствовании работы головного мозга и нервной системы. Согласно физиологам, к 7 годам кора больших полушарий достигает зрелости, однако наиболее важные человеческие отделы головного мозга полностью развиваются лишь к 12 годам. В связи с этим, дети данного возраста характеризуются отсутствием полноценной регулирующей функции коры мозга, что проявляется в их поведении, организации деятельности и эмоциональной сфере: младшие школьники быстро отвлекаются, им не хватает длительного сосредоточения, они возбудимы и эмоциональны.

Отталкиваясь от природной детской любознательности, потребности самостоятельного познания окружающего мира, познавательной активность и инициативности, в начальной школе создается образовательная среда, стимулирующая активные формы познания: наблюдение, опыты, обсуждение разных мнений, предположений, учебный диалог и пр. При этом должны быть обеспечены возможности для развития у младших школьников способности к рефлексии - способности к критическому анализу своих мыслей и действий, оценке соответствия результатов деятельности поставленной цели, определению своих знаний и незнаний. Это необходимо для формирования у ребенка социальной роли школьника.[2]

Особенностью содержания современного начального образования является не только ответ на вопрос: что ученик должен знать (запомнить, воспроизвести), но и набор конкретных способов деятельности- ответ на вопрос: что ученик должен делать, чтобы применять (добывать, оценивать)

приобретенные знания. Таким образом, наряду со «знаниевым» компонентом (функциональной грамотностью младшего школьного-умением читать, писать, считать), в программном содержании обучения должен быть представлен деятельностный компонент, что позволит соблюсти «баланс» теоретической и практической составляющих содержания обучения. Кроме этого, определение в программах содержания тех знаний, умений и способов деятельности, которые являются «надпредметными», то есть формируются средствами каждого учебного предмета, дает возможность объединить усилия всех учебных предметов для решения общих задач обучения, приблизиться к реализации «идеальных» целей образования. В то же время такой подход позволит предупредить узкопредметность в отборе содержания образования, обеспечить интеграцию в изучении разных сторон окружающего мира.

Переход к систематическому обучению предъявляет высокие требования к умственной работоспособности детей, которая у младших школьников еще неустойчива, сопротивляемость утомления низкая. И, хотя, на протяжении всего возраста эти параметры повышаются, в целом продуктивность и качество работы младших школьников примерно на половину ниже, чем соответствующие показатели старшеклассников.

Внеурочная деятельность – это часть основного общего образования, которая нацелена на помощь педагогу и ребенку в освоении нового вида учебной деятельности.

Внеурочная деятельность – это форма дополнительного образования, которая включает в себя различные направления, направленные на развитие детей и подростков. Это может включать в себя различные образовательные мероприятия, такие как творческие и спортивные занятия, мастер-классы, экскурсии, концерты, КВН и многое другое. Внеурочная деятельность помогает детям и подросткам развиваться и расширять свои знания. Школа после уроков- это мир творчества, проявления и раскрытия каждым ребенком своих интересов, своих увлечений, своего «Я».

Цель внеурочной деятельности – развивать у ребенка самостоятельность, инициативность, интерес к учебной деятельности, формировать культуру общения. А также, внеурочная деятельность, служит основой для профориентации.

Задачи внеурочной деятельности:

- обеспечить благоприятную адаптацию ребенка в школе;
- оптимизировать учебную нагрузку обучающихся;
- улучшить условия для развития ребенка;
- учесть возрастные и индивидуальные особенности обучающегося;
- отработать механизм, обеспечивающий выбор учащимися внеурочных занятий в соответствии с их интересами и способностями;
- проанализировать научные подходы к организации внеурочной деятельности, определить стратегию ее реализации в образовательном учреждении;
- теоретически обосновать и разработать модель организации внеурочной деятельности обучающихся, как части общего уклада школьной жизни;
- определить критерии оценки эффективности воспитательных воздействий в рамках внеурочной деятельности и апробировать разработанную модель в школе;
- разработать рабочие программы для реализации направлений внеурочной деятельности;
- овладеть методами и формами организации внеурочной деятельности в соответствии с пакетом документов ФГОС нового поколения;
- эффективно использовать имеющуюся в школе учебнометодическую и материально-техническую базу,

информационные ресурсы, собственный методический потенциал.

Внеурочная деятельность школьников направлена на достижение основных целей образовательной программы, установленных Федеральным государственным образовательным стандартом начального общего образования (ФГОС НОО) второго поколения. В данном стандарте особое внимание уделяется личностному и метапредметному развитию обучающихся, что определяет особенности внеурочной деятельности. Она направлена не только на получение знаний, но и на развитие умения действовать, чувствовать, принимать решения и других навыков.[4]

Организация внеурочной деятельности по программам, соответствующим ФГОС НОО, имеет следующие цели:

- 1. Формирование ценностных ориентаций, нравственных убеждений и социальных навыков учащихся;
- 2. Развитие интеллектуальных способностей и творческого потенциала учащихся;
- 3. Развитие коммуникативных навыков учащихся;
- 4. Воспитание чувства ответственности и самостоятельности в учебной деятельности;
- 5. Привитие любви к культуре и национальным традициям, повышение культурного уровня учащихся;
- 6. Развитие физических и спортивных навыков учащихся;
- 7. Поддержка и развитие талантливых учащихся, активная подготовка к участию в олимпиадах, конкурсах и иных мероприятиях;
- 8. Развитие познавательного интереса и привычки к самообразованию.

Согласно ФГОС НОО Российской Федерации организация занятий по направлениям внеурочной деятельности является неотъемлемой частью образовательного процесса в школе. Часы, отводимые на внеурочную деятельность, используются по желанию учащихся и в формах, отличных от урочной системы обучения. ФГОС НОО Российской Федерации определяет основные направления внеурочной деятельности:

- 1. Спортивно-оздоровительное.
- 2. Духовно-нравственное.
- 3. Общеинтеллектуальное.
- 4. Общекультурное.
- 5. Социальное.

Виды внеурочной деятельности:

- Игровая деятельность.
- Познавательная деятельность.
- Проблемно-ценностное общение.
- Досугово-развлекательная деятельность.
- Художественное творчество.
- Социальное творчество.
- Трудовая деятельность.
- Спортивно-оздоровительная деятельность.
- Туристско-краеведческая деятельность.

Особенностями данного компонента образовательного процесса являются представление обучающимся возможности широкого спектра занятий, направленных на их развитие, а также самостоятельность образовательного учреждения в процессе наполнения внеурочной деятельности конкретным содержанием.

#### <span id="page-9-0"></span>**1.2. Психологические особенности детей младшего школьного возраста.**

Младший школьный возраст был определен как отдельная возрастная категория только после появления школ начального образования, что привело к выделению нового возрастного уровня – младших школьников, у которых есть свои особенности, характерные только для этого возраста.

В дошкольном возрасте существует две сферы социальных отношений: «Ребенок - дети» и «ребенок - взрослый». При переходе от дошкольного возраста к младшему школьному в жизни ребенка появляется такое новшество как социальные отношения «ребенок - общество», т. е. отношения «ребенок - взрослый» подразделяются на «ребенок - учитель» и «ребенок родитель» (рис.1).

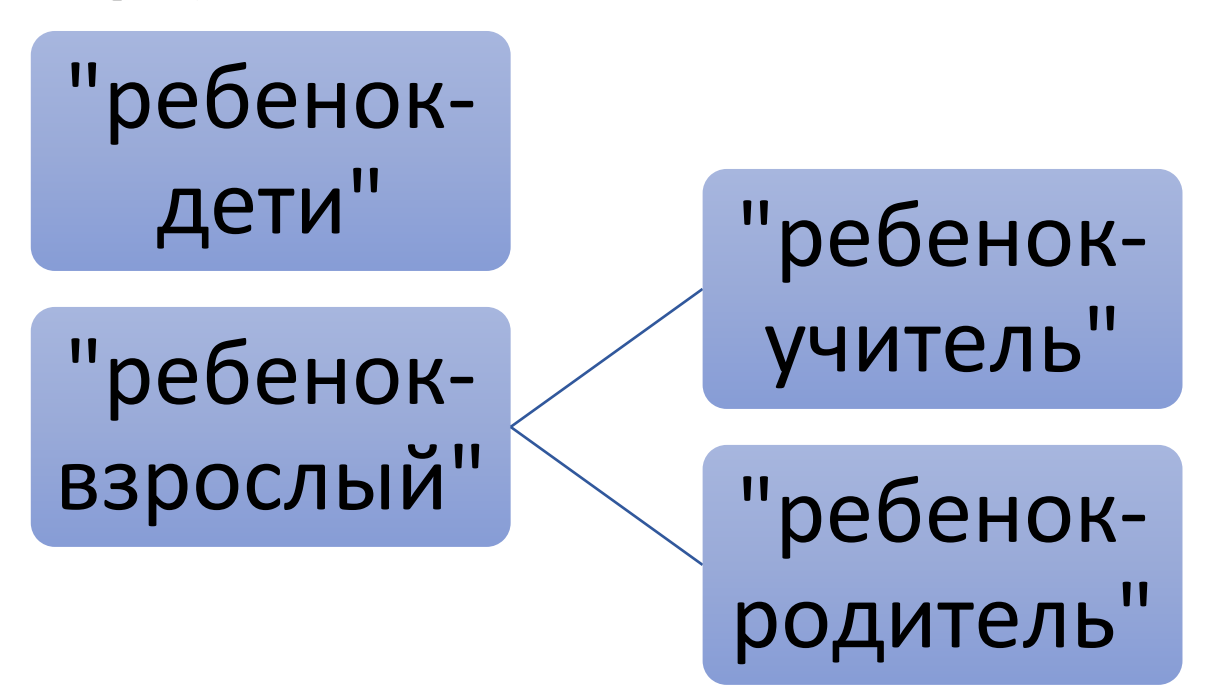

Рис. 1. Сферы социальных отношений.

Младший школьный возраст охватывает детей примерно в возрасте от 7 до 10-11 лет, что соответствует их обучению в начальных классах. В данном возрасте физическое развитие происходит постепенно и пропорционально, характеризуясь небольшим увеличением роста и веса, а также развитием выносливости и лёгочной ёмкости. Остеоформация в этом возрасте всё ещё не завершена, поэтому костная система находится на стадии формирования, содержа в себе ещё значительное количество хрящевой ткани.[6]

Происходит функциональный рост мозга – прогрессирует аналитикосистематическая функция коры; постепенно модифицируется соотношение 15 процессов возбуждения и торможения: процесс торможения становится сильнее, хотя по-прежнему доминирует процесс возбуждения, и младшие школьники в высокой степени возбудимы и импульсивны.

Когда ребенок поступает в школу, его главной задачей становится обучение и приобретение новых знаний о мире, природе и обществе.[8] Однако, для достижения успеха в учебной деятельности необходимо создать мотивацию, которая может быть внутренней или внешней. Учителя и родители играют важную роль в формировании учебной мотивации у ребенка, помогая ему получать хорошие оценки и одобрение от окружающих.

В начальных классах акцент делается на развитие психических процессов, связанных с непосредственным познанием окружающего мира через ощущения и восприятие. Учитель и родители должны поощрять и поддерживать интерес к обучению, так как младший школьник проявляет остроту и непосредственность восприятия, сопровождающуюся созерцательной любознательностью. В этом возрасте дети с глубокой любопытством изучают окружающую среду, которая каждый день открывает перед ними множество новых возможностей для исследования [1].

Рассмотрим отличительные черты восприятия, внимания, памяти и воображения младшего школьника.

Ученики начальных классов, как правило, обладают слабым умением дифференцировать, что приводит к ошибкам и неточностям при восприятии похожих объектов. Еще одной особенностью восприятия этих учеников является их плотная связь с практическими действиями и деятельностью по восприятию предмета. Воспринять предмет для ребёнка – значит что-то делать с ним, как-либо изменить его, произвести действия: взять, потрогать его, т.е. преобладание практической деятельности, восприятие на сенсорном уровне [9]. Отличительная особенность учащихся – ярко выраженная эмоциональность восприятия.

Во время обучения происходит улучшение способности воспринимать информацию, которая затем развивается до управляемой деятельности.

Обучение приводит к увеличению восприятия, которое приобретает более аналитический и дифференцирующий характер, и превращается в организованный наблюдательный процесс.

В младшем школьном возрасте дети обладают более развитым непроизвольным вниманием. Новые, неожиданные, интересные и яркие предметы или явления могут легко захватить их внимание без усилий или мотивации со стороны учеников, вызывая смену внимания и приводя к сохранению образа в их сознании [10].

В младшем школьном возрасте обучение играет ключевую роль в формировании возрастных особенностей памяти. Словесно-логическое, смысловое запоминание начинают играть большую роль, а возможность управлять своей памятью и ее проявлениями становится возможной. В этом возрасте прогрессирует наглядно-образная память, которая имеет относительное преобладание над словесно-логической памятью. Дети лучше запоминают и сохраняют в памяти конкретные сведения, события, лица и предметы, нежели определения и объяснения, для которых требуются логические приёмы мышления. Они чаще механически запоминают информацию без осознания смысловых связей внутри материала.

Основным направлением развития воображения у детей младшего школьного возраста является улучшение воссоздающего воображения. Это означает, что они могут воссоздавать более точные и полные образы на основе ранее усвоенной информации или создавать новые образы на основе описаний, схем, рисунков и других источников. Также, в этом возрасте развивается творческое воображение, которое позволяет детям создавать новые образы путем преобразования и переработки своих впечатлений и соединения их в новые комбинации [11].

При обучении поэтапно происходит переход от поверхностного познания явлений к пониманию их сути. Изучение предметов и явлений помогает выделять и отражать их основные свойства и признаки, что способствует сделать первые выводы, обобщения, строить простейшие умозаключения и усваивать научные понятия. Однако, младшие школьники еще не обладают сильной волей, достаточным опытом сохранения цели на длительный период времени, а также преодоления трудностей и препятствий [12]. Для более эффективного усвоения материала, предлагается менять вид деятельности младших школьников каждые десять минут во время занятий. В противном случае, ученик может потерять веру в свои силы и стать капризным или упрямым, что может быть вызвано недостаточностью семейного воспитания. Ребенок может привыкнуть к тому, что все его требования и желания должны быть удовлетворены, и поэтому сталкивается с трудностями в учебном процессе. Капризы и упрямство могут быть формой протеста против требований, критериев и условий, которые ему предъявляет школа [13]. Тем не менее, образовательный процесс необходимо регламентировать и применять общие правила, для эффективного обучения и воспитания.

Младшие школьники проявляют высокую эмоциональность, которая влияет на их психическую деятельность, окрашивая ее эмоциями. Они реагируют сильными эмоциями на все, что видят, думают или делают. Малыши не умеют контролировать и проявлять свои чувства, они открыто и без особых затруднений выражают радость, горе, печаль, страх, удовольствие или неудовлетворение. Кроме того, у них высокий уровень эмоциональной неустойчивости, проявляющейся в частых сменах настроениях, склонности к аффектам и кратковременным вспышкам гнева или радости. Однако, со временем, они учатся сдерживать нежелательные проявления своих чувств и контролировать их внешнее проявление, а также регулировать свои эмоции в том числе и на опыте прожитых ситуаций и их последствий.

В младшем школьном возрасте воспитание отношений в коллективе имеет большие возможности. Этот возраст позволяет детям, при правильном воспитании, накопить важный опыт для их дальнейшего развития, который включает участие в коллективных делах и деятельности, налаживание коммуникативного взаимодействия, изучение компромиссных ситуаций и решение конфликтов. За это время, ребенок приобретает фундаментальный опыт коллективной общественной деятельности, который помогает выделить роли в коллективе, показывает важность каждого участника этого коллектива и его вклад [7].

В начале младшего школьного возраста аналитико-синтетическая деятельность еще находится на начальной стадии и складывается в основном из наглядного анализа, основанного на визуальном восприятии предметов. На этом этапе развития мышления, дети переходят от наглядно-образного мышления, которое преобладает в этом возрасте, к понятийному, словестнологическому мышлению [14]. Поэтому для развития мышления ребенка этого возраста важно уделить большое внимание развитию теоретического мышления.

#### *Особенности логического мышления младших школьников.*

В период младшего школьного возраста, у детей высокий уровень психического развития, что отражается в их способности к логическому мышлению. Вся гамма психических процессов, включая восприятие, память, мышление, воображение и речь, претерпела достаточно длительный путь эволюции.

Ребёнок проходит через разные этапы психического развития, в которых различные познавательные процессы взаимосвязаны и влияют друг на друга. Хотя каждый процесс имеет свою ведущую роль в определённый период, все они составляют сложную систему, функционирующую в тесной взаимосвязи на протяжении всего детства [3].

Согласно психологическим исследованиям, на протяжении младшей школьной ступени развитие всех психических процессов в более высокой степени зависит от мышления.

Для решения практических задач используется предметно-действенное мышление, а для решения задач, основанных на восприятии или представлении, применяется наглядно-образное мышление. Оно позволяет взаимодействовать с объектами, не принимая во внимание их внутренних характеристик и взаимодействий. Для дальнейшего развития мышления необходимо перейти к словесно-логической форме мышления, которая заключается в использовании понятий, отражающих существенные свойства предметов и явлений и их отношения друг к другу. Это требует изменения содержания мышления, и для этого в младшем школьном возрасте должны быть предусмотрены соответствующие деятельности в учебном процессе.

Во время младшего школьного возраста умственные операции детей постепенно переходят от наглядно-образного мышления к словеснологическому. На протяжении первых двух лет обучения дети имеют дело с демонстрационными материалами и наглядными образцами, а в последующих классах количество таких занятий постепенно снижается. В результате ученики овладевают учебной деятельностью и приобщаются к системе научных понятий, их мышление становится менее зависимым от практической деятельности или наглядных примеров [15]. Словеснологическое мышление позволяет ученику применять один и тот же приём для решения различных задач, ориентируясь не на внешние признаки объектов, а на их внутренние, существенные характеристики и отношения. В результате обучения ребёнок развивает способность анализировать и принимать решения «в уме», а также формирует логически верные рассуждения, используя операции анализа, синтеза, сравнения, классификации и обобщения.

Особое значение имеет развитие мышления у детей младшего школьного возраста. С началом обучения мышление становится основной составляющей в психическом развитии ребенка, оказывая влияние на другие психические функции, приводя их к более высокому уровню осознанности и произвольности.

У ребенка младшего школьного возраста мышление находится на переломном этапе развития, где происходит смена наглядно-образного мышления на словесно-логическое и понятийное. В этот период мышление ребенка приобретает двойственный характер: практическое мышление, связанное с действительностью и наблюдением, уже подчиняется логике, но отвлеченные формально-логические рассуждения для него еще не доступны.

Обучение в школе позволяет младшим школьникам развить способность к саморегулированию и управлению своим мышлением. Это достигается за счет решения регулярно ставящихся учителем задач в классе и выполнения домашних заданий. Кроме того, обучение на уроке помогает детям выработать необходимые навыки для произвольного, управляемого мышления [9].

Учитель постоянно создает ситуации, в которых младшие школьники должны обосновывать, рассказывать и доказывать правильность своих выводов, сравнивая различные точки зрения. Это позволяет им приобретать навыки логического мышления и выносить свои суждения.

#### <span id="page-16-0"></span>**1.3. Образовательные конструкторы Lego**

LEGO Education предлагает широкий выбор конструкторов для занятий робототехникой, подходящих для детей разных возрастов, начиная от дошкольников и заканчивая подростками. В ходе обучения дети создают работающие модели реальных механизмов, живых организмов и машин, проводят эксперименты, изучают информатику, алгоритмизацию и робототехнику, улучшают свои знания по математике и физике, и развивают навыки работы в креативной группе.

Наборы конструкторов PreSchool Duplo [30] созданы специально для детей в возрасте от 1 до 5 лет и имеют большие детали, чтобы моторика ребенка могла взаимодействовать с ними. Хотя они просты в использовании, они все же обеспечивают развитие детей различными способами. Наборы серии PreSchool Duplo представляют различные темы, включая общественный транспорт, замок с рыцарями, ферму, пожарную станцию и железную дорогу.

Набор Lego Education [23] под названием "Учись учиться" предназначен для учеников начальной школы и помогает им изучать

различные предметы, такие как гуманитарные науки, математика и технология. Представленный учебно-методический комплекс включает в себя три основных и пятнадцать дополнительных уроков, которые распределены по пяти предметным областям начальной школы. Основные уроки направлены на показ применения набора "Учись учиться" в образовательном процессе, как для учеников, так и для учителей.

Образовательный комплекс Lego Education WeDo [22] предназначен для учащихся младших классов (от 7 лет), который поможет им создавать простые механизмы. Используя этот конструктор, преподаватели могут достигнуть целого ряда образовательных результатов, таких как развитие логического мышления, установление причинно-следственных связей и развитие экспериментального мышления у детей.

В комплекте содержится 158 компонентов, включая детали Lego, мотор, датчики движения и наклона, а также Lego USB Hub - устройство, которое при помощи USB-разъема подключается к компьютеру и обеспечивает управление моторами и датчиками через программное обеспечение Lego Education WeDo Software. Данная программа имеет возможность работы с тремя USB коммутаторами одновременно.

Со стороны образовательной робототехники, данный набор помогает детям освоить основы создания алгоритмов, путем разработки простых моделей в программе конструктора.

В 2016 году компания LEGO Education выпустила новую версию набора LEGO Education WeDo 2.0 [24], предоставляющую преимущества беспроводной передачи данных по протоколу Bluetooth 4.0. Базовый набор включает в себя новые версии коммутатора, датчиков наклона и движения, двигателя, а также одну кнопку и индикатор. К сожалению, конструктор не совместим с моторами и датчиками предыдущей версии, поскольку он имеет другие разъемы подключения. Программное обеспечение для работы с набором WeDo 2.0 доступно для скачивания бесплатно и включает в себя набор инструкций по сборке моделей и заданий для проектных работ.

Набор Lego под названием "Построй свою историю" [25] - это уникальный набор, призванный развивать речь и творческие способности у детей. С помощью этого конструктора дети могут создавать свои собственные рассказы и комиксы при помощи программы StoryVisualizer. Игра с этим набором улучшает навыки чтения и письма, обогащает словарный запас ребят, позволяет изучать различные жанры и развивает конструкторские умения. Взаимодействие с цифровыми устройствами, в том числе использование смартфонов, планшетов, ноутбуков и веб-камер, также является одним из аспектов обучения, которые включены в этот набор игрушек.

Использование данного набора на внеурочных занятиях рекомендуется для того, чтобы дети могли развивать свои коммуникативные способности, а педагоги могли эффективно передавать знания в игровой форме.

Кроме набора "Учись учиться", конструктор MoreToMath (увлекательная математика) [26] можно использовать в учебных целях, так как в наборе присутствуют рабочие листы и руководство для учителя, который сможет проводить дополнительные занятия по математике в течение двух лет.

Наборы LEGO «Машины и механизмы» [27] позволяют детям изучить основы механики и технологии. Кроме того, они предоставляют возможность развить коммуникативные навыки, фантазию, речь, а также навыки инженерного и критического мышления. При создании машин и механизмов дети применяют нестандартные решения, что положительно влияет на их абстрактное мышление. Также эти наборы обучают детей устройству реально существующих механизмов, а работая в командах, дети учатся взаимодействовать друг с другом, принимая решения совместно.

Набор LEGO «Физика и математика» предназначен для детей от 8 до 11 лет и помогает им собрать такие модели, как тележка, автомобиль, башенный кран и рычажные весы. После сборки каждой модели дети должны решать

различные задачи: например, узнать, как увеличить скорость тележки или изучить принцип работы башенного крана.

При помощи конструктора школьники могут изучить принципы работы таких механических устройств, как винт, зубчатая передача, рычаг, храповой механизм, кулачок и др. Для этого предусмотрено 38 занятий с базовыми заданиями, 4 занятия с основными заданиями и 6 творческих занятий. Для сборки моделей разработаны технологические карты, демонстрирующие, как собрать ту или иную модель.

Наборы серии Mindstorms Education [29] предназначены для преподавания алгоритмизации и программирования, что позволяет использовать их для проведения занятий в робототехнике. С помощью этих конструкторов можно создавать сложные механизмы с использованием моторов, сервоприводов, датчиков касания, цветовых и гироскопических сенсоров, а также ультразвука. Кроме элементов движения и датчиков, наборы включают в себя «умный кирпич» - микрокомпьютер с портами ввода-вывода и монохромным жк-экраном, к которому и подключаются сенсоры и эффекторы. С развитием конструктора, наибольшие изменения происходят в микрокомпьютере. На сегодняшний день имеются 3 версии: RCX, NXT и EV3. Все они построены по принципу обратной совместимости, что позволяет использовать детали из предыдущих версий для работы с последней.

Mindstorms Education предоставляет возможность использовать графический язык программирования для демонстрации технических процессов и алгоритмов, используемых в механизмах, созданных учащимися.

В области дополнительного образования часто применяются конструкторы Lego WeDo и Lego Education EV3. Школьники, которые освоили первый конструктор в течение года, могут перейти на создание сложных программ с помощью Lego EV3, но часто им не хватает теоретических знаний. Для формирования достаточного уровня знаний и навыков обучающихся по робототехнике, важно разработать методические пособия, которые объясняют основы физики, механики и инженерии в доступной форме для детей.

#### **Вывод по первой главе**

Образование, получаемое в начальной школе, является главным этапом в процессе обучения. Младшие школьники проявляют огромную любознательность и активно изучают мир вокруг себя. На данный момент используемые методы обучения в начальной школе ориентированы на поддержание фантазии и любознательности детей, способствуют формированию у них любви к знаниям и увлечению учебным процессом.

Конструирование – это не только процесс сборки модели по инструкции, но и решение практических задач, направленных на развитие инженерно-конструкторского мышления. Во время занятий обучающиеся получают большое количество информации, которую необходимо освоить и запомнить, чтобы использовать ее в дальнейшем.

По мнению А.А. Люблинской, логическое мышление проявляется главным образом в процессе мышления. Отличительной чертой логического мышления является то, что оно осуществляется чисто вербальным путем, в отличие от практического мышления. Человек должен проводить рассуждения, анализировать и устанавливать логические связи, использовать знания о соответствующих правилах, методах и операциях для решения конкретной задачи. В процессе мышления человек должен сравнивать, устанавливать связи, классифицировать и отличать объекты друг от друга, и все это происходит только за счет умственной деятельности.

Конструкторы компании LEGO предлагают обширную линейку образовательных наборов, которые позволяют длительное время заниматься робототехникой, развивая свои знания и навыки. В комплект каждого конструктора входит базовая инструкция для быстрого старта. Однако ученики часто испытывают нехватку теоретических знаний для сборки и программирования более сложных роботов. Разработка рабочей тетради для

организации самостоятельной работы учеников поможет приобрести прочные знания и навыки в рамках образовательной программы по робототехнике.

# <span id="page-22-0"></span>**ГЛАВА 2. ДИДАКТИЧЕСКИЕ МАТЕРИАЛЫ ДЛЯ ВНЕУРОЧНЫХ ЗАНЯТИЙ ПО LEGO-КОНСТРУИРОВАНИЮ.**

#### <span id="page-22-1"></span>**2.1. Рабочая тетрадь для внеурочных занятий по Lego-конструированию**

Наглядное моделирование является одним из эффективных инструментов, позволяющих достичь успеха в процессе обучения. Это процесс воспроизведения свойств исследуемого объекта, создания его заместителя и работы с ним. Наглядное моделирование помогает ребенку зрительно представить абстрактные понятия, научиться работать с ними и улучшить их восприятие. Для достижения максимального эффекта от использования конструктора LEGO рекомендуется использовать специальный алгоритм (технология 4C), позволяющий развивать наглядное моделирование [19].

Технология 4С — это подход к обучению, который учитывает особенности современной реальности и потребности общества. Он основан на развитии навыков 4С: критического мышления, коммуникации, креативности и коллаборации.

Критическое мышление — способность анализировать информацию, формулировать вопросы и решать проблемы на основе логического и критического мышления.

Коммуникация — способность эффективно общаться с другими людьми, представлять свои мысли и идеи, навыки презентации.

Креативность — способность находить нестандартные решения задач, генерировать новые идеи и быть инноватором.

Коллаборация — умение работать в команде, выстраивать отношения, творчески решать проблемы.

Технология 4С включает в себя использование современных технологий, таких как компьютерные программы и интернет-ресурсы для обучения и развития этих навыков. Она также подразумевает активное участие студентов в учебном процессе, где они сами становятся основными участниками своего образования.

В итоге, технология 4С в образовании обеспечивает более эффективное, креативное и интерактивное обучение учеников, которые могут успешно применять свои знания и навыки в будущей профессиональной деятельности.

В этой системе обучения предусмотрено 4 этапа, каждый из которых позволяет учащимся применять методы исследований и экспериментов для получения новых знаний. Педагог служит доверенным ведущим в этом процессе, помогая учащимся сотрудничать при решении нетривиальных задач. Инструкции набора LEGO WeDo 2.0 предоставляют пошаговое пояснение процесса создания технологии 4с [28].

Этапы процесса обучения:

1. Соединение. На данном этапе педагог проводит беседу с учащимися, чтобы подготовить их к предстоящему уроку. Он дает ответы на все вопросы учеников, чтобы они могли составить представление о предстоящем занятии на основе имеющихся знаний. Таким образом, педагог возбуждает интерес к учебе у детей и демонстрирует, что дети могут получить удовольствие и интерес не только от игры с конструктором, но и от разговора с педагогом. Основная задача педагога - убедить учеников в том, что изучаемая ими тема необходима и полезна для них, а также дать возможность детям продемонстрировать свои знания и умения по этой теме. На этапе соединения учитель предоставляет ученикам необходимые материалы и инструменты (рис. 2, 3), а также проверяют, понимают ли они то, что им нужно сделать, и готовы ли они к этому.

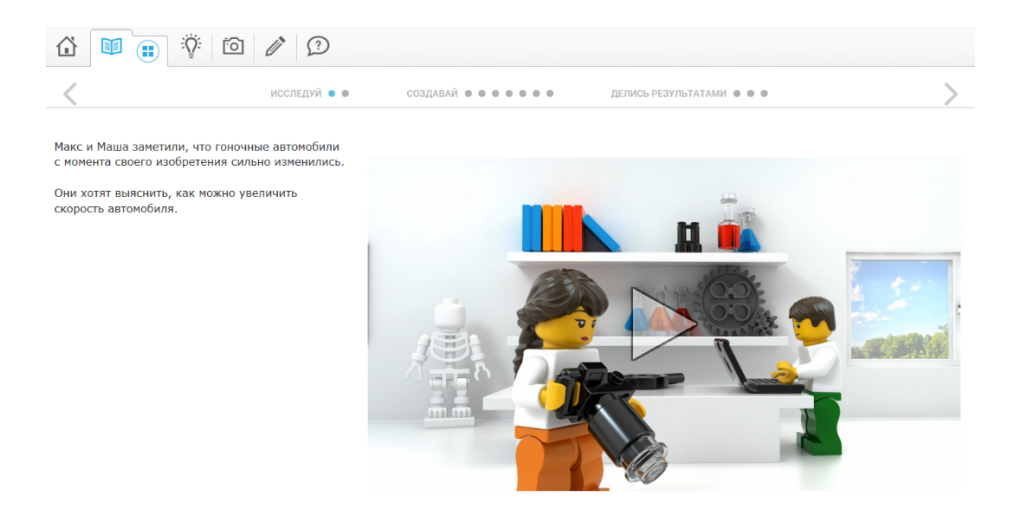

Рис. 2. Этап «Соединение» в инструкции на тему «Скорость» Lego WeDo

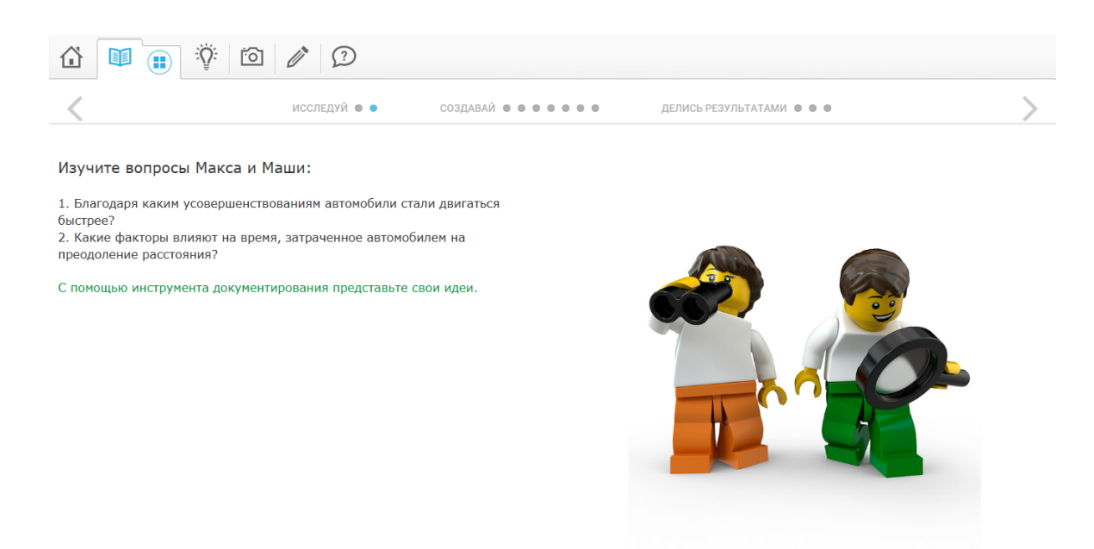

Рис. 3. Этап «Соединение» в инструкции на тему «Скорость» Lego WeDo

2. Сборка. Этот этап предполагает активное участие учащихся в решении задачи, создавая решение с помощью своих рук. Создание модели позволяет детям испытывать любознательность, экспериментировать, сотрудничать с другими учащимися и приобретать новые знания и умения. Данный этап предполагает самостоятельную сборку модели, придуманной учащимися, или по инструкции (рис. 4, 5). Таким образом, учащиеся приобретают практические навыки и знания, которые долго остаются в их памяти.

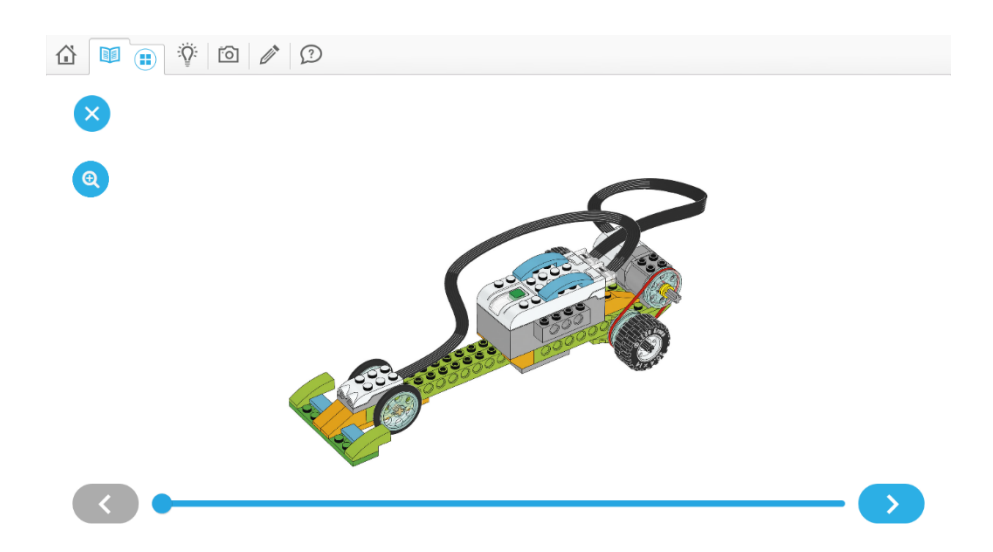

Рис. 4. Этап «Сборка» в инструкции на тему «Скорость» Lego WeDo

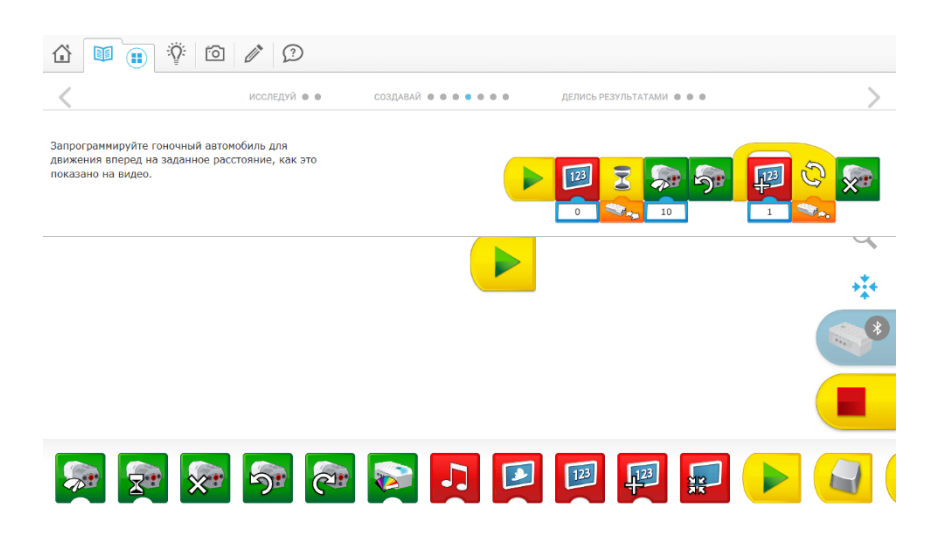

Рис. 5. Этап «Сборка» в инструкции на тему «Скорость» Lego WeDo

3. Обсуждение. На этапе обсуждения ученики могут сравнивать свои результаты с результатами других учеников (рис. 6) и узнавать, как они решили те же проблемы. Это может помочь им найти новые идеи и подходы к решению задачи. Учителя могут использовать данный этап, чтобы проверить понимание учениками концепции и отследить, на что нужно обратить больше внимания в дальнейшем обучении. Кроме того, обсуждение результатов проекта может вдохновить учеников на новые проекты и продолжение исследования темы. Этап обсуждения является ключевым в процессе обучения, он помогает студентам лучше понимать поставленные цели и ценность предпринятых действий.

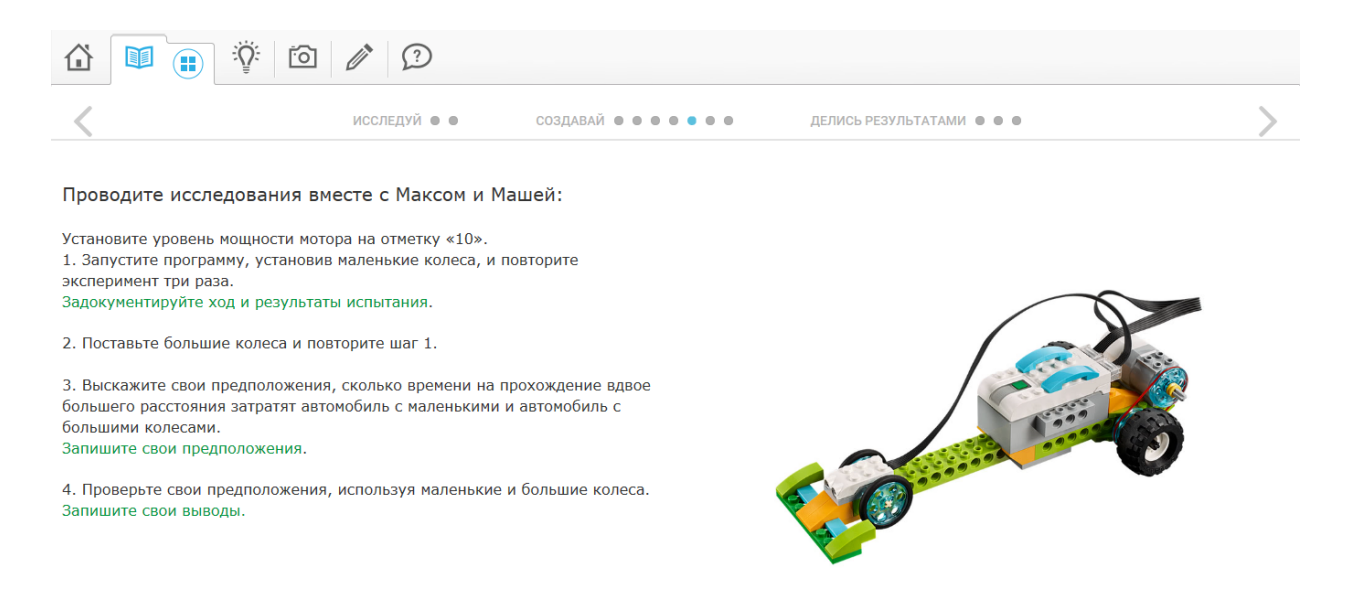

Рис. 6. Этап «Обсуждение» в инструкции на тему «Скорость» Lego WeDo

4. Продолжение. В конце каждого задания ученики сталкиваются с новым материалом, который основан на только что усвоенных знаниях (рис. 7). Новые задания помогают закрепить уже изученный материал и дают возможность обучающимся узнать что-то новое. Решая задания без заранее известного ответа, ученики учатся применять свои знания и достигать новых высот. Таким образом, они привыкают к постоянному процессу обучения и получают удовольствие от усвоения новых фактов.

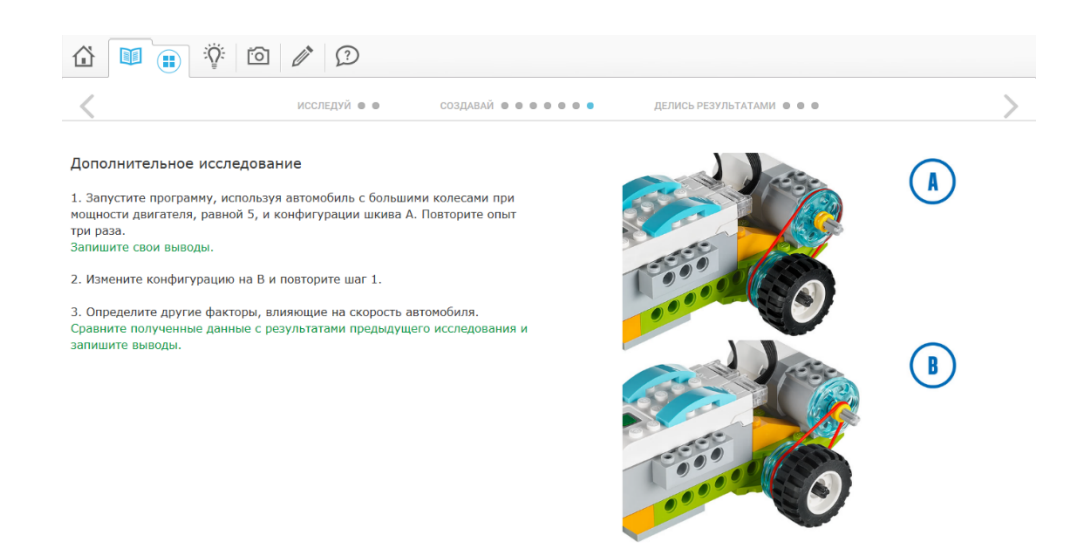

Рис. 7. Этап «Продолжение» в инструкции на тему «Скорость» Lego WeDo

Данные шаги представляют собой этапы совершенствования, которые построены на уже имеющихся знаниях ученика, используемых учителем в качестве базы. Дети решают разнообразные задачи и учатся работать в группе как единство, при этом обмениваясь идеями и постоянно развивая их. Применяя свои знания для решения новых открытых задач, они получают необыкновенно богатый набор идей, получившихся в результате общения с разными людьми и узнавания от них разных вещей. Таким образом, эти дети накапливают фантастический багаж знаний, с которыми успешно смогут пройти свой образовательный путь в будущем. [28]

Используя инструкции, предоставляемые компанией Lego, можно строить уроки по технологии 4С. Например, при использовании конструктора Lego WeDo, наряду с ним идет учебник для учителя, содержащий подробные инструкции о том, как организовать занятие, с чего начать и как провести рефлексию.

Занятия по робототехнике обычно проводятся еженедельно, но из-за такого режима обучения учащиеся часто забывают ранее изученный материал. Чтобы привести свои знания в актуальное состояние в течение недели, разумно предлагать домашнее задание. Теоретический материал и задания для самостоятельной работы удобнее разместить в одном месте, например, в рабочей тетради.

Рабочая тетрадь представляет собой учебное пособие, которое содержит специальный педагогический инструментарий, способствующий самостоятельной работе ученика по изучению полученных знаний как в классе, так и дома. Она предназначена для самостоятельной работы ученика в изучении теоретических сведений и формированию практических навыков и умений.[16]

Использование рабочей тетради имеет большую значимость, так как она способствует мотивации ученика к обучению, являясь инструментом развития образовательного опыта. Рабочая тетрадь требует от обучающегося самостоятельно получать знания, что способствует повышению качества образования и улучшению эффективности учебного процесса за счет индивидуализации и возможности использования перспективных методов обучения.

Содержание рабочих тетрадей может варьироваться, в зависимости от их типа. В них могут быть включены краткие теоретические сведения, словарь новых понятий, алгоритмы решения заданий, упражнения для развития креативности, вопросы для самоконтроля, перечень информационных ресурсов и др.

Выполнение заданий из рабочих тетрадей помогает усвоить основной материал дисциплины и является эффективным способом самостоятельной работы ученика.

Использование тетради позволяет эффективно управлять временем и помогает ребенку оценивать и анализировать свои достижения. Также тетрадь предоставляет возможность для практического, творческого и исследовательского обучения.[21]

Разработка рабочей тетради является отличным способом улучшения учебного процесса. Использование рабочей тетради позволяет оценивать уровень усвоения материала, проверять мыслительную деятельность

учащихся, а также делать уроки более интересными и прогрессивными. Такой подход может помочь учащимся самостоятельно развиваться и исправлять ошибки в процессе обучения.

При разработке рабочей тетради для проведения занятий по робототехнике с использованием конструктора LEGO Mindstorms NXT, были выбраны следующие разделы и темы:

1. Введение

Тема 1.1. Кибернетика и робототехника.

Тема 1.2. Знакомство с конструктором.

2. Механические передачи

Тема 2.1. Зубчатая передача

Тема 2.2. Ременная передача

Тема 2.3. Повышающая и понижающая передачи

3. Моторные механизмы

Тема 3.1. Сервомотор NXT

4. Микрокомпьютер NXT

Тема 4.1. Знакомство с микрокомпьютером NXT

Тема 4.2. Главное меню NXT

5. Среда программирования

Тема 5.1. Знакомство с программным обеспечением NXT Programming

Тема 5.2. Блок «Движение». Блок «Писать/Играть»

Тема 5.3. Блок «Экран». Блок «Звук»

Тема 5.4. Блок «Ожидание»

Тема 5.5. Блок «Цикл»

Тема 5.6. Блок «Ветвление»

6. Органы чувств

Тема 6.1. Датчик звука

Тема 6.2. Датчик касания

Тема 6.3. Датчик освещенности

Тема 6.4. Датчик расстояния

Разрабатываемая рабочая тетрадь имеет следующую структуру:

- обращение к учащемуся;
- тематическое наполнение содержания учебного материала в виде параграфов, тем, разделов;
- система контрольных вопросов и заданий к параграфу, теме, разделу;
- место для ответов учащихся и выполнения ими заданий.

Задания рабочей тетради были разработаны согласно таксономии Блума. Проведем анализ и классифицируем задания рабочей тетради с точки зрения этой таксономии.

## <span id="page-30-0"></span>**2.2. Применение таксономии Блума к проектированию дидактических заданий для организации самостоятельной работы обучающихся**

Таксономия – теория классификации и систематизации сложно организованных областей действительности, обычно имеющих иерархическое строение.[18]

Таксономия образовательных целей Сфера познания – это одна из моделей классификации образовательных целей, разработанная Бенджамином Блумом в 1956 году. Она описывает шесть уровней мыслительных операций, которые позволяют ученикам овладеть материалом разной сложности и уровня абстракции.

Первый уровень – это запоминание (Remembering). На этом уровне ученик должен запомнить информацию, которую ему предоставили в курсе. Это может быть простое повторение фактов, формул, дат и т.д.

Второй уровень – понимание (Understanding). На этом уровне ученик должен понять смысл информации и собирать факты в логические категории. Он может привести примеры, объяснения и доказательства, чтобы продемонстрировать понимание материала.

Третий уровень – применение (Applying). На этом уровне ученик должен использовать информацию, которую он усвоил в курсе, чтобы решить проблемы и применить знания в реальных ситуациях. Это может включать решение задач, использование знаний в различных контекстах и т.д.

Четвертый уровень – анализ (Analyzing). На этом уровне ученик должен разбирать материал на составляющие и понимать, как они связаны между собой. Это включает выявление скрытых отношений между идеями, выделение причинно-следственных связей и т.д.

Пятый уровень – творчество (Creating). На этом уровне ученик должен создавать свое собственное знание, применяя полученные знания для создания новых идей или проектов. Это может быть создание исследовательской работы, создание проекта и т. д.

Шестой уровень – оценка (Evaluating). На этом уровне ученик должен оценивать, какая информация важна, и какая не является существенной. Он должен определять, какие идеи являются наиболее важными и какие доказательства нуждаются в дополнительной проверке.

Для каждого уровня предлагается специальный набор задач, начинающихся с определенных глаголов, например, для уровня запоминания это могут быть глаголы: запомните, повторите, перечислите, назовите, напишите, сымитируйте, определите, выучите и т.д.

Для достижения понимания необходимо применить методы объяснения, описания, определения, обсуждения, формулирования, иллюстрирования и демонстрации.

Для реализации полученных знаний можно использовать глаголы такие как: решать, планировать, объяснять, изображать, экспериментировать, тренироваться, показывать, использовать, учить и демонстрировать.

Аналитические способности можно развить заданиями с ключевыми глаголами исследовать, сравнить, противопоставлять, разделять, интерпретировать, анализировать, группировать, отбирать, классифицировать и т.д.

Способности к синтезу развиваются заданиями, связанными с составлением, сочинением, соединением, конструированием, воображением, формулированием, построением и изобретением.

Для последнего уровня требуется способность к самостоятельному интеллектуальному мышлению, включающую в себя умение делать выводы, оценивать, одобрять, поддерживать, рекомендовать и критиковать.

Запоминание является основой для всего когнитивного процесса, согласно Блуму. Каждый уровень когнитивной пирамиды основан на предыдущем, а высшим пунктом обучения является способность к независимой оценке [30].

Приведем примеры заданий из рабочей тетради к каждому уровню таксономии Блума.

*Задания для уровня запоминание:*

Задание 1. Вспомните какие бывают виды механических передач и запишите.

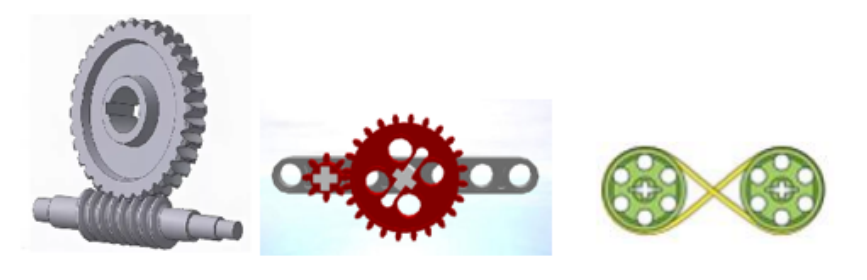

*Задания для уровня понимание:*

Задание 2. Передайте своими словами, как работает сервомотор.

*Задание для уровня применение:*

Задание 3. Используя программу в телефоне или интернет проведите эксперимент, измеряя окружающий шум: шум от вентилятора, шум системного блока компьютера, шум работы мотора. Запишите результаты и сравните, что оказалось самым громким, а что самым тихим.

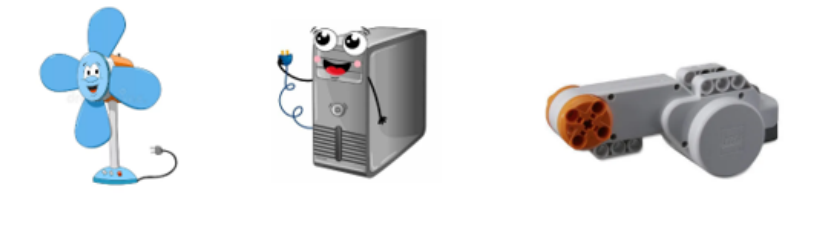

*Задания для уровня анализ:*

Задание 4. Изучите программу, написанную на микрокомпьютере NXT и опиши действия робота, который будет выполнять эту программу.

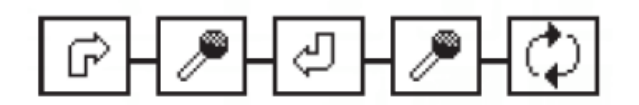

Ответ:

*Задания для уровня синтез:*

Задание 5. Придумайте 5 смешных видов ожидания, чего мог бы ждать робот. (пример: Робот ждет, когда капелька капнет ему на голову).

Ответ:

*Задания для уровня оценка:*

Задание 6. Дима решил открыть свою ферму. Он знал, что ему понадобится машина для различных перевозок удобрений, продуктов, инструментов для работы. Но он не знал какую машину ему лучше и выгоднее приобрести, с понижающей передачей или с повышающей. Какую машину выбрали бы вы? Объясните свой выбор.

OTBET: The contract of the contract of the contract of the contract of the contract of the contract of the contract of the contract of the contract of the contract of the contract of the contract of the contract of the con

#### **Вывод по второй главе**

Технология 4С предполагает использование только четырех простых шагов для развития уже имеющихся знаний и умений, а также достижения новых знаний путем опыта. Эта методика позволяет не только изучать новое, но и развиваться в команде, уметь выражать свое мнение и находить устойчивые решения, которые, в свою очередь, могут стать опорой для получения новых знаний. Рабочая тетрадь играет важную роль в организации процесса обучения по этой методике, так как позволяет систематизировать полученные знания и закрепить освоенный материал.

Рабочая тетрадь была создана в соответствии с таксономией Блума, что позволяет обучающемуся пройти все этапы технологии 4С – от приобретения знаний до создания своего собственного продукта. Благодаря этому подходу обучающийся учится не только теоретическим знаниям, но и научится применять их, а также анализировать их, аргументировать свои выводы и создавать что-то новое.

#### <span id="page-35-0"></span>**Заключение**

Внеурочная деятельность в области робототехники имеет большое значение для реализации современных образовательных и развивающих задач. Эта деятельность помогает развивать такие качества и навыки, которые необходимы в современном обществе. Стоит отметить, что внеурочная деятельность для школы обязательна, но для учащихся она имеет рекомендательный и добровольный характер.

Модель дополнительного образования даёт детям широкие возможности выбора, основанные на объединениях по интересам, свободном самоопределении и самореализации. Один из направлений, быстро развивающихся в техническом творчестве, является межпредметный курс по робототехнике, которые способствуют эффективному развитию логических универсальных учебных действий. Занятия по робототехнике создают позитивную атмосферу, чтобы ученики могли свободно заниматься творчеством, а каждый ученик получает индивидуальный подход, выявляясь потребности в дифференцированных заданиях. На каждом занятии по робототехнике проводится анализ причинно-следственных связей, синтез, сравнение и классификация при построении модели или на начальных этапах урока.

В деятельностном подходе обучения, организация самостоятельной деятельности учеников является эффективным способом формирования общеучебных умений и способностей, таких как постановка целей, принятие решений, рефлексия и др. Это способствует развитию умения учиться и саморазвития. Дети получают знания через свои действия, что позволяет им учиться на практике и доводить свои решения до конца.

На основе методического исследования произведена разработка рабочей тетради по робототехнике, которая способствует лучшему усвоению знаний по нескольким причинам:
- 1. Системность: в тетради задания разбиты по темам и упорядочены в логическом порядке. Это позволяет более четко организовать процесс обучения, а также установить связь между разными темами. В тетради собраны теоретические вопросы, что помогает систематизировать знания и увеличивает ясность их понимания.
- 2. Практичность: Тетрадь содержит не только теоретические вопросы, но и задания на практику. Это позволяет закрепить полученные знания на практике и научиться применять их в реальных задачах.
- 3. Разнообразие вопросов: Задачи в тетради носят разнообразный характер, что помогает развивать логическое мышление и позволяет изучать тему с различных точек зрения.
- 4. Развитие мышления: задания в тетради способствуют развитию творческого мышления и умению самостоятельно решать задачи. Решение заданий требует анализа и поиска решений, что способствует формированию критического мышления.
- 5. Контроль знаний: основная задача тетради это контроль знаний. Решение задач помогает ученикам оценить свой уровень знаний и выявить пробелы в понимании материала.

В целом, тетрадь с заданиями для занятий по робототехнике является одним из эффективных инструментов обучения в этой области и способствует лучшему усвоению знаний. Таким образом можно говорить о том, что цель исследовательской работы достигнута в полном объеме.

#### **СПИСОК ИСПОЛЬЗУЕМЫХ ИСТОЧНИКОВ**

- 1. Агаркова Н.В.. Нескучная математика. 1-4 классы: занимательные материалы / авт. –сост.– Волгоград: Учитель,  $2008. - 31$  c.
- 2. . Дик, Н.Ф. Развивающие игры на уроках и переменках. Мир игры в 3-4 классах [Текст] / Н. Ф. Дик. – Ростов: Феникс, 2008. 315 с.
- 3. Железовская Г.И., Пилюгина С.А. Интеллектуальное развитие личности. - Саратов: «Слово», 2000. – 15 с.
- 4. Занков, Л.В. Избранные педагогические труды / Л.В Занков. М.: Педагогика, 2012. – 18 с.
- 5. Зубарева Л.В. Развитие словесно-логического мышления и связной речи младших школьников. – Волгоград.: Учитель, 2009. – 59 с.
- 6. Козлова С.А. Дошкольная педагогика [Текст] / С.А. Козлова и Т.А. Куликова – М.: Издательский центр «Академия», 2001. – 416 с.
- 7. Косма Т.В. Мышление младшего школьника. Киев,1971. 89 90 с.
- 8. Кулагина И. Ю. Возрастная психология: Развитие ребёнка от рождения до 17 лет: Учебное пособие. – М.: УРАО, 1997. – 9 с.
- 9. Маклаков А.Г. Общая психология. Спб.: Питер, 2001. 44 45 с.
- 10.Немов Р.С. Психология: Учеб. для студ. высш. пед. учеб. заведений: В 3 кн. - Кн. 1: Психодиагностика.— 4-е изд. — М.: Гуманит. изд. центр ВЛАДОС, 2003. – 54 – 55 с.
- 11.Подласый, И.П. Педагогика начальной школы / И.П. Подласый. М.:ВЛАДОС, 2012. – 3 с.
- 12.Ревина, Е.Г. О возможностях развития логического мышления младших школьников в условиях целенаправленного обучения // Межвузовский сборник научно-технических статей. – Вольск,  $2007. - 24 - 25$  c.
- 13.Столяр А.А. Педагогика математики. Минск: Высшая школа,1986. – 27с.
- 14.Фабер, А. Как говорить, чтобы дети слушали, и как слушать, чтобы дети говорили [Текст] / А. Фабер [пер. с англ. А. Завельской]. – М.: Эксмо, 2010. — 336 с.
- 15.Филиппов С.А. Робототехника для детей и родителей.3-е изд., доп. и испр. — СПб.: Наука, 2013. – 21 – 22 с.
- 16.Копосов Д.Г. Первый шаг в робототехнику// URL: <http://www.cdtnadym.edusite.ru/DswMedia/43rabochayatetr.pdf> (дата обращения:14.03.2023)
- 17. Машины и механизмы// URL: <https://education.lego.com/ruru/product/machines-and-mechanisms> (дата обращения: 22.04.2023)
- 18.Методы направленного моделирования в детском саду [электронный ресурс] // URL: [http://www.maam.ru/detskijsad/metody-nagljadnogo-modelirovanija](http://www.maam.ru/detskijsad/metody-nagljadnogo-modelirovanija-vdetskom-sadu.html)[vdetskom-sadu.html](http://www.maam.ru/detskijsad/metody-nagljadnogo-modelirovanija-vdetskom-sadu.html) (дата обращения: 15.04.2023)
- 19.Мурзагалиева А.Е., Утегенова Б.М. Сборник заданий и упражнений.Учебные цели согласно таксономии Блума [электронный ресурс] //URL: [http://kst.nis.edu.kz/Kostanay/portal/wpcontent/uploads/2018/02/Uche](http://kst.nis.edu.kz/Kostanay/portal/wpcontent/uploads/2018/02/Uchebnye-tseli-soglasno-taksonomii-Bluma.-Sbornik-zadanij-i-uprazhnenij.pdf) [bnye-tseli-soglasno-taksonomii-Bluma.-Sbornik-zadanij-i](http://kst.nis.edu.kz/Kostanay/portal/wpcontent/uploads/2018/02/Uchebnye-tseli-soglasno-taksonomii-Bluma.-Sbornik-zadanij-i-uprazhnenij.pdf)[uprazhnenij.pdf](http://kst.nis.edu.kz/Kostanay/portal/wpcontent/uploads/2018/02/Uchebnye-tseli-soglasno-taksonomii-Bluma.-Sbornik-zadanij-i-uprazhnenij.pdf) (дата обращения: 24.03.2023)
- 20.Рабочая тетрадь в образовательной деятельности педагога дополнительного образования [электронный ресурс] //

[URL:http://pionerov.ru/assets/downloads/mc/metodbank/Grineva.pdf](url:http://pionerov.ru/assets/downloads/mc/metodbank/Grineva.pdf) (дата обращения: 29.05.2023)

- 21.Рабочая тетрадь как одно из эффективных средств организации самостоятельной работы студентов [электронный ресурс] // URL: <https://www.expeducation.ru/ru/article/view?id=6366> (дата обращения:26.02.2023)
- 22.Таксономия Блума [электронный ресурс] // URL: <https://newtonew.com/lifehack/taksonomijabluma> (дата обращения: 2.04.2023)
- 23.Учись учиться[электронный ресурс] // URL: <https://education.lego.com/ruru/support/learntolearn> (дата обращения: 8.05.2023)
- 24.Lego Duplo [электронный ресурс] // URL: [https://www.lego.com/ru](https://www.lego.com/ru-ru/themes/duplo(%D0%B4%D0%B0%D1%82%D0%B0)[ru/themes/duplo](https://www.lego.com/ru-ru/themes/duplo(%D0%B4%D0%B0%D1%82%D0%B0) (дата обращения: 2.05.2023)
- 25.LEGO Education WeDo [электронный ресурс] // URL: <https://education.lego.com/ruru/product/wedo> (дата обращения: 4.05.2023)
- 26.LEGO Education WeDo 2.0 [электронный ресурс] // URL: <https://education.lego.com/ruru/product/wedo-2> (дата обращения: 3.05.2023)
- 27.LEGO Education StoryStarter [электронный ресурс] // URL: <https://education.lego.com/ruru/support/storystarter> (дата обращения: 3.05.2023)
- 28.LEGO Education MoreToMath [электронный ресурс] // URL: <https://education.lego.com/ruru/support/moretomath> (дата обращения: 4.05.2023)
- 29.LEGO MINDSTORMS Education EV3 [электронный ресурс] // [URL:https://education.lego.com/ru-ru/product/mindstorms-ev3](url:https://education.lego.com/ru-ru/product/mindstorms-ev3) (дата обращения:19.05.2023)

 $30.0$ LEGO Education [электронный pecypc]  $\mathcal{U}$ URL: https://education.lego.com/ru-ru/about-us (дата обращения:  $17.05.2023)$ 

# **ПРИЛОЖЕНИЯ**

Приложение 1

# Рабочая тетрадь для занятий по конструированию

# Рабочая тетрадь для занятий по робототехнике с использованием конструктора Lego Mindstorms NXT

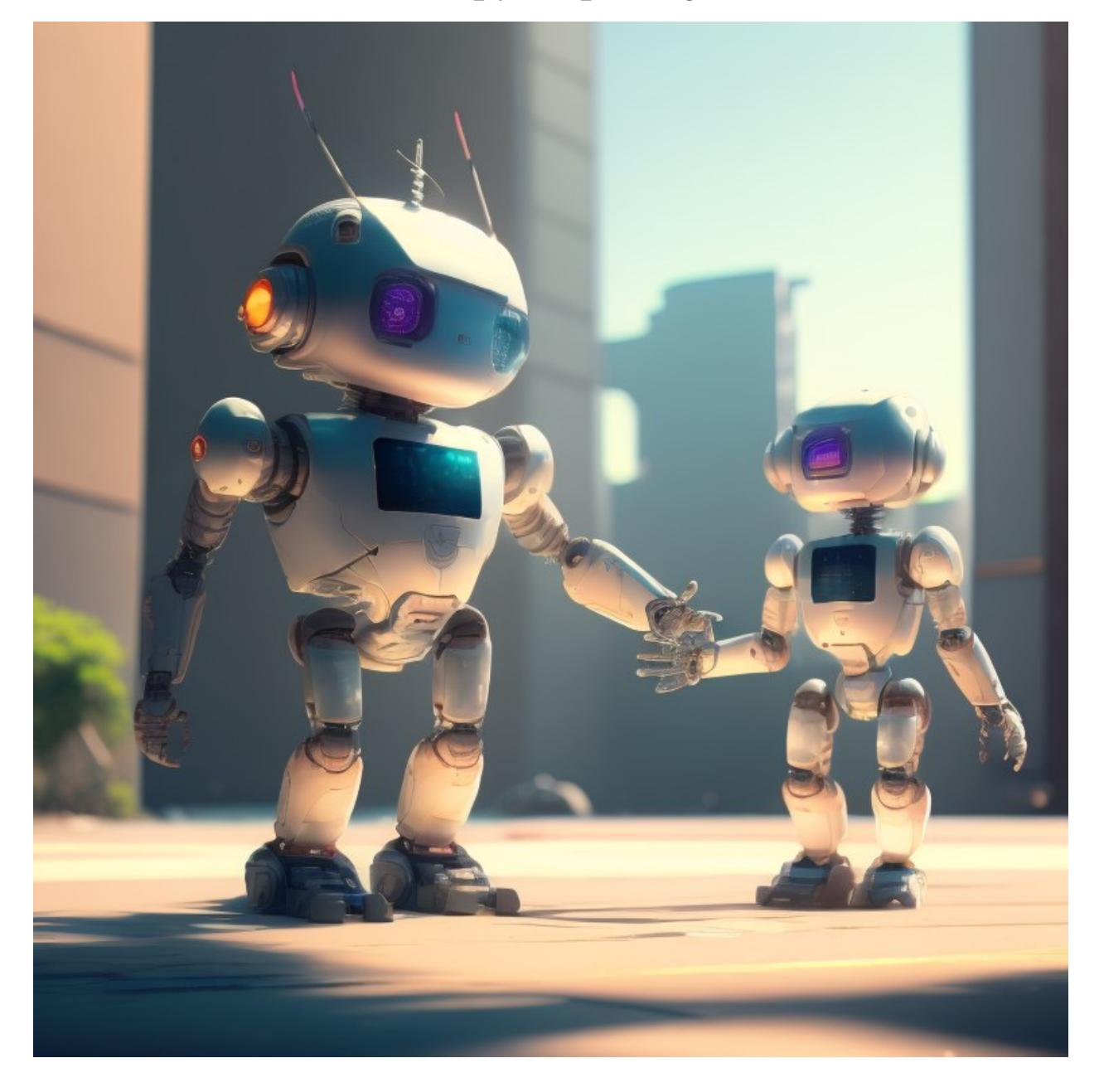

 $\overline{\phantom{a}}$  , where  $\overline{\phantom{a}}$ 

 $\overline{\phantom{a}}$  , where  $\overline{\phantom{a}}$ 

 $\overline{\phantom{a}}$  , where  $\overline{\phantom{a}}$ 

#### Дорогой друг!

Стремительное развитие новых технологий привело нас к тому, что нас в повседневной жизни окружают роботы. Робототехника стала популярной наукой. А мы предлагаем тебе окунуться в нее и познать все ее тайны и открыть для себя дверь в мир роботов и технического творчества!

#### **Оглавление**

*1. Введение*

Тема 1.1. Кибернетика и робототехника.

Тема 1.2. Знакомство с конструктором.

*2. Механические передачи* Тема 2.1. Зубчатая передача

Тема 2.2. Ременная передача

Тема 2.3. Повышающая и понижающая передачи

*3. Моторные механизмы* Тема 3.1. Сервомотор NXT

*4. Микрокомпьютер NXT*  Тема 4.1. Знакомство с микрокомпьютером NXT

Тема 4.2. Главное меню NXT

*5. Среда программирования* Тема 5.1. Знакомство с программным обеспечением NXT Programming

Тема 5.2. Блок «Движение». Блок «Писать/Играть»

Тема 5.3. Блок «Экран». Блок «Звук»

Тема 5.4. Блок «Ожидание»

Тема 5.5. Блок «Цикл»

Тема 5.6. Блок «Ветвление»

*6. Органы чувств* Тема 6.1. Датчик звука

Тема 6.2. Датчик касания

Тема 6.3. Датчик освещенности

Тема 6.4. Датчик расстояния

#### Введение

Вселенная робототехники обладает неиссякаемым потенциалом различных технических и творческих идей, что делает ее достаточно интересной и научно значимой сферой, которую нам и предстоит изучить.

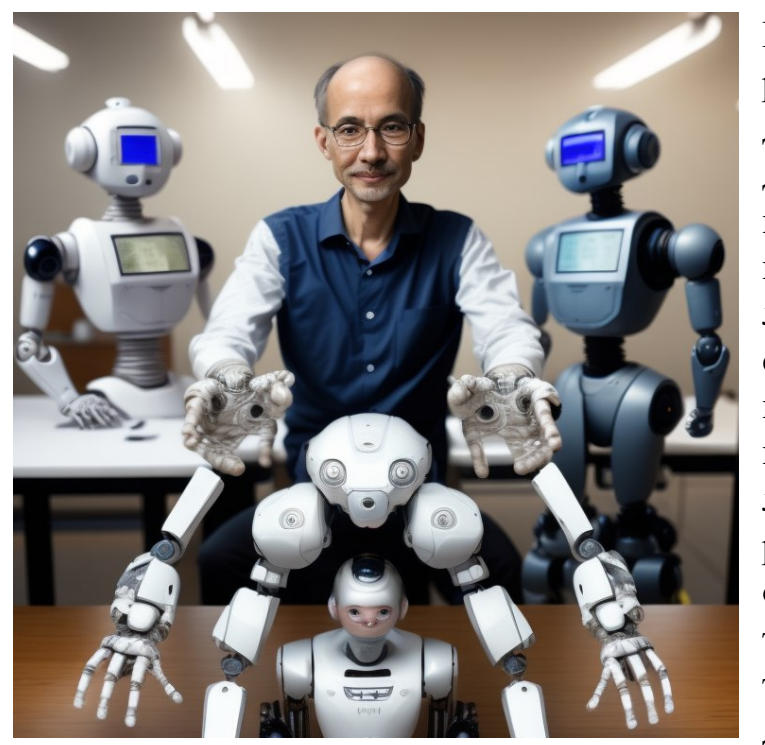

### Тема 1.1. Кибернетика и робототехника.

История развития робототехники уходит в далекое прошлое. Легенды о джине, человеке-исполине, волшебнике известны с незапамятных времен. Вот эти легенды и породили идею создания сказочного помошника человека. всемогущего, выполняющего любые его желания. А позже, с развитием технических отраслей знаний, таких как точная механика, электроника, техническая кибернетика и других, появились и

помощники человека, названные роботами - это в технике.

Кибернетика – наука об общих законах получения, хранения, передачи и преобразования информации в биологических, административных, социальных и технических сложных системах. Происходит от греческого слова Кибернетикос - искусство управлять.

Робототехника, как наука, возникла в результате объединения специальных разделов знаний, она занимается созданием технических систем (роботов), способных заменить человека в производственной и интеллектуальной сфере деятельности.

Задание 1. Назовите причину появления роботов.

Ответ:

Задание 2. Передайте своими словами что такое робототехника.

Ответ: Задание 3. Если бы вы были участником интервью с Оле Криком, о чем бы вы его спросили? Задание 4. Проанализируйте, как робототехника связанна с театром? 

Задание 5. Придумайте своего робота, нарисуйте и опишите его возможности.

Задание 6. Напишите возможные сценарии развития роботов к 2050 году. Как они будут выглядеть? Что они будут делать?

\_\_\_\_\_\_\_\_\_\_\_\_\_\_\_\_\_\_\_\_\_\_\_\_\_\_\_\_\_\_\_\_\_\_\_\_\_\_\_\_\_\_\_\_\_\_\_\_\_\_\_\_\_\_\_\_\_\_\_\_\_\_\_\_\_\_ \_\_\_\_\_\_\_\_\_\_\_\_\_\_\_\_\_\_\_\_\_\_\_\_\_\_\_\_\_\_\_\_\_\_\_\_\_\_\_\_\_\_\_\_\_\_\_\_\_\_\_\_\_\_\_\_\_\_\_\_\_\_\_\_\_\_ \_\_\_\_\_\_\_\_\_\_\_\_\_\_\_\_\_\_\_\_\_\_\_\_\_\_\_\_\_\_\_\_\_\_\_\_\_\_\_\_\_\_\_\_\_\_\_\_\_\_\_\_\_\_\_\_\_\_\_\_\_\_\_\_\_\_ \_\_\_\_\_\_\_\_\_\_\_\_\_\_\_\_\_\_\_\_\_\_\_\_\_\_\_\_\_\_\_\_\_\_\_\_\_\_\_\_\_\_\_\_\_\_\_\_\_\_\_\_\_\_\_\_\_\_\_\_\_\_\_\_\_\_ \_\_\_\_\_\_\_\_\_\_\_\_\_\_\_\_\_\_\_\_\_\_\_\_\_\_\_\_\_\_\_\_\_\_\_\_\_\_\_\_\_\_\_\_\_\_\_\_\_\_\_\_\_\_\_\_\_\_\_\_\_\_\_\_\_\_

\_\_\_\_\_\_\_\_\_\_\_\_\_\_\_\_\_\_\_\_\_\_\_\_\_\_\_\_\_\_\_\_\_\_\_\_\_\_\_\_\_\_\_\_\_\_\_\_\_\_\_\_\_\_\_\_\_\_\_\_\_\_\_\_\_\_ \_\_\_\_\_\_\_\_\_\_\_\_\_\_\_\_\_\_\_\_\_\_\_\_\_\_\_\_\_\_\_\_\_\_\_\_\_\_\_\_\_\_\_\_\_\_\_\_\_\_\_\_\_\_\_\_\_\_\_\_\_\_\_\_\_\_

Ответ:

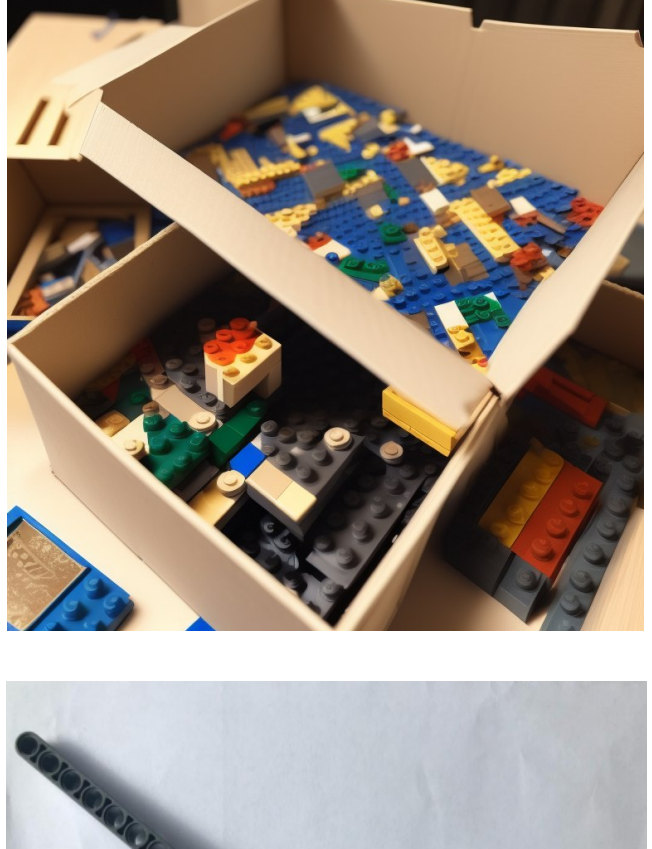

#### **Тема 1.2. Знакомство с конструктором**

Мозгом образовательного конструктора является микрокомпьютер (микроконтроллер). Именно благодаря ему робот и имеет способность двигаться и выполнять различные действия. Также к электронным деталям набора относятся моторы и датчики. Безусловно в наборе есть и стандартные детали такие как балки, шестеренки, оси, колеса. Умение правильно скреплять детали поможет не только сохранить их целостность, но и улучшить качество вашей конструкции. Так, например, при построении башни, соединяя две балки друг с другом, лучше использовать 2 фиксатора для того, чтобы балки не складывались.

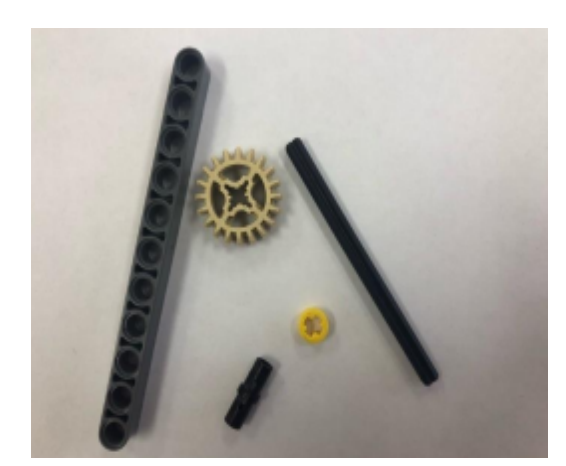

Задание 1. Составьте список деталей, которые изображены на картинке.

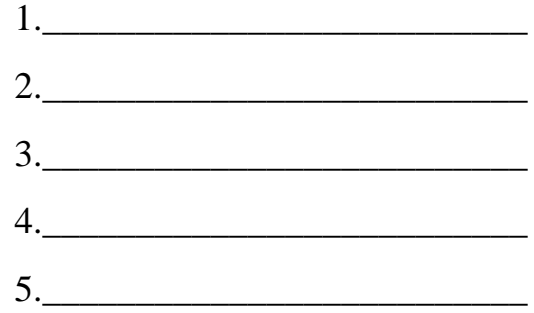

Задание 2. Сравните детали и запишите в чем их разница.

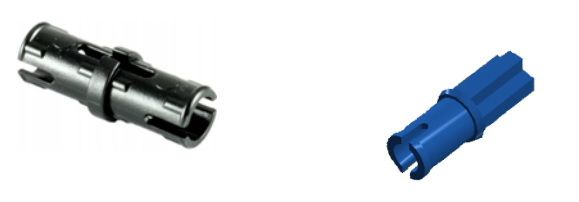

Ответ:

Задание 3. Саша решил построить высокую башню из балок. Он нашел в своем конструкторе самые длинные балки и соединил их с помошью соединительных деталей, однако, построенная башня не была прочной и все время складывалась. Посмотрите на картинку, найдите ошибку Саши и напишите, как бы вы соединяли балки, чтобы построить не только высокую конструкцию, но и прочную?

OTBET:

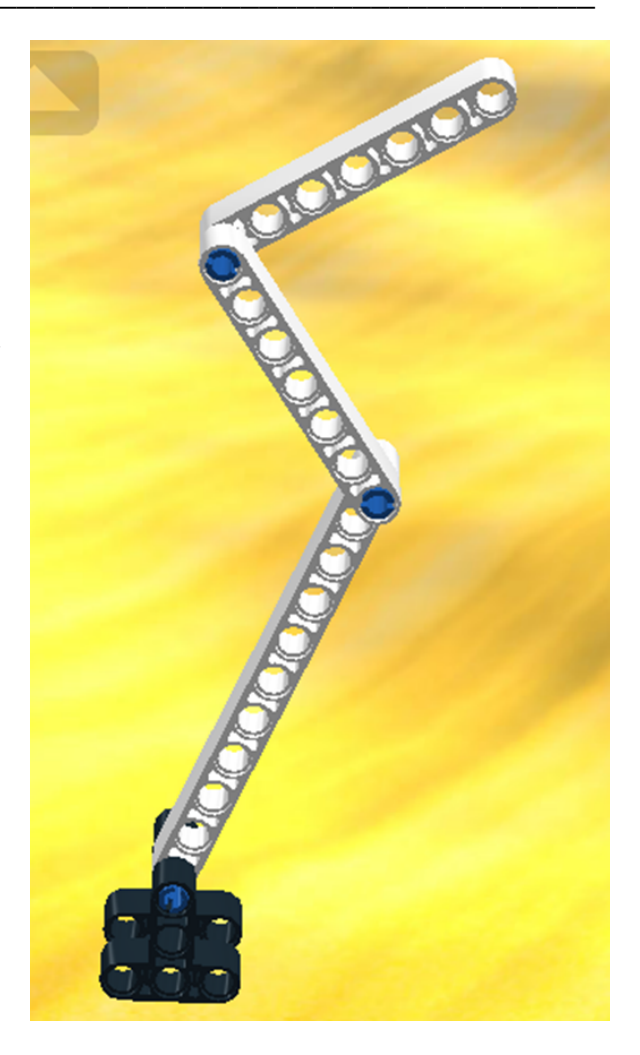

Задание 4. На какие категории вы бы распределили детали конструктора?

Ответ:

Задание 5. Если бы вам выпала возможность придумывать названия деталям конструктора, то как бы они назывались?

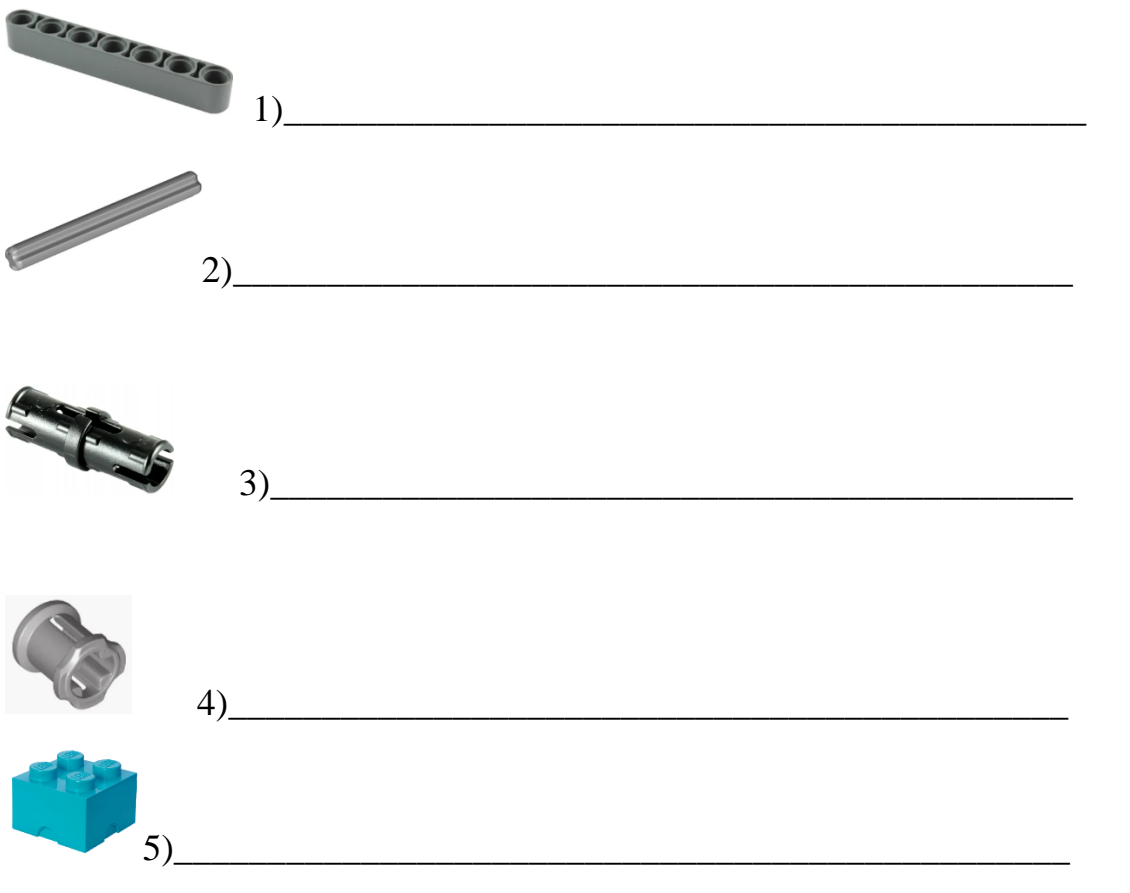

Задание 6. Какие стратегии Вы используете, чтобы лучше собирать модели из конструктора LEGO?

### Механические передачи.

Важнейшей частью почти каждого робота является механическая передача. Основными видами передачи являются зубчатая и ременная. С помощью передачи мы можем передавать крутящийся момент с вала двигателя на колеса или же другие части робота. Очень часто требуется передать вращение на некоторое расстояние или изменить его направление. Механические передачи с легкостью справляются с этой работой.

#### Тема 2.1. Зубчатые передачи.

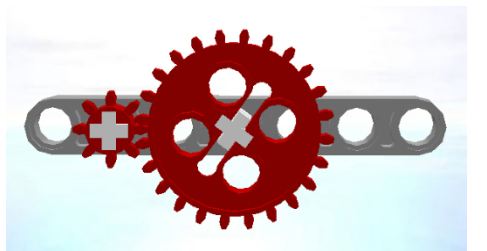

Зубчатая передача - механизм передачи движения за счет зацепления зубьев.

Во множестве механизмов и устройств, которые мы встречаем каждый день,

используются зубчатые колеса. К ним можно отнести автомобиль, мотоцикл, велосипед.

Зубчатую передачу применяют для:

- 1. изменения места приложения вращающей силы;
- 2. изменения направления вращения;
- 3. увеличения и уменьшения скорости вращения;
- 4. увеличения вращающего момента.

Виды зубчатых передач:

- 1. Цилиндрическая передача;
- 2. Коническая передача;
- 3. Червячная передача.

Задание 1. Напишите главный элемент зубчатой передачи.

Задание 2. Приведите примеры пяти устройств, в которых есть зубчатая передача.

OTBeT:

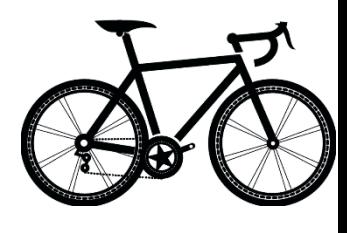

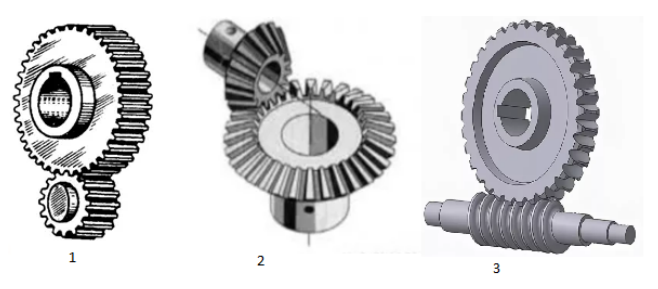

Задание 3. На картинке изображены балка и 2 шестеренки. Сколько и какие шестеренки нужно вставить между первой и последней шестернёй, чтобы они вращались в одну сторону? Запишите в ответ номера шестеренок

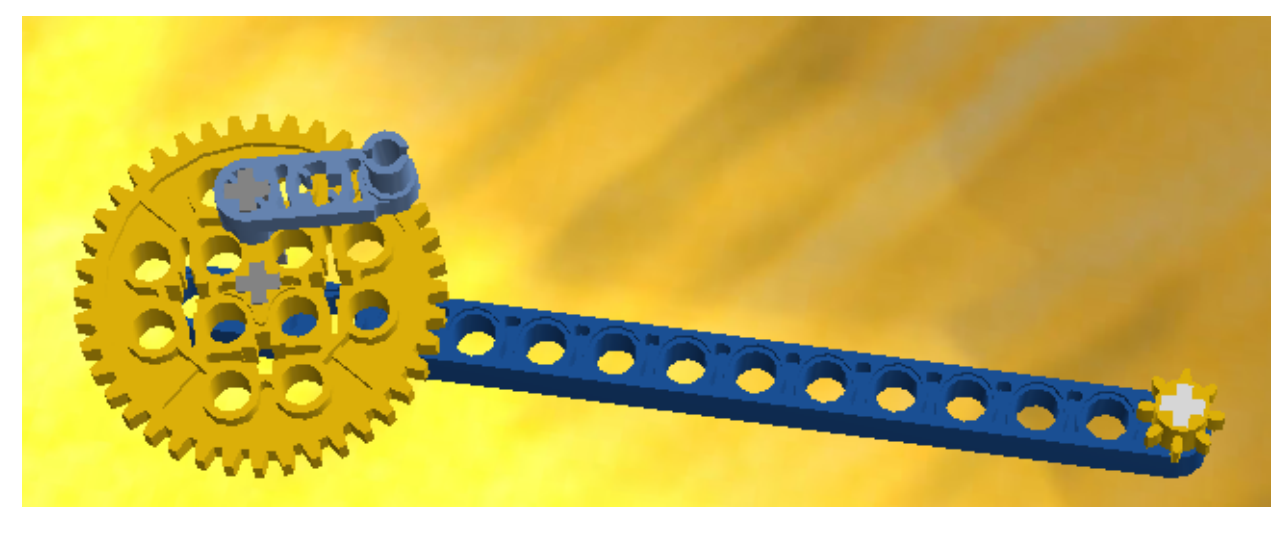

Ответ: \_\_\_\_\_\_\_\_\_\_\_\_\_\_\_\_\_\_\_\_\_\_\_\_\_\_\_\_\_\_\_\_\_\_\_\_\_\_\_\_\_\_\_\_\_\_\_\_\_\_\_\_\_\_\_\_\_\_\_\_

Задание 4. Проанализируйте, какова функция зубчатых колес, которые вы вставляли в предыдущем задании?

\_\_\_\_\_\_\_\_\_\_\_\_\_\_\_\_\_\_\_\_\_\_\_\_\_\_\_\_\_\_\_\_\_\_\_\_\_\_\_\_\_\_\_\_\_\_\_\_\_\_\_\_\_\_\_\_\_\_\_\_\_\_\_\_\_\_

Ответ:

Задание 5. Придумайте как можно больше необычных способов использования зубчатого колеса и запишите их.

 $O$ твет:

Задание 6. Проведите экспертизу состояния механизма в часах в вашем доме.

\_\_\_\_\_\_\_\_\_\_\_\_\_\_\_\_\_\_\_\_\_\_\_\_\_\_\_\_\_\_\_\_\_\_\_\_\_\_\_\_\_\_\_\_\_\_\_\_\_\_\_\_\_\_\_\_\_\_\_\_\_\_\_\_\_\_ \_\_\_\_\_\_\_\_\_\_\_\_\_\_\_\_\_\_\_\_\_\_\_\_\_\_\_\_\_\_\_\_\_\_\_\_\_\_\_\_\_\_\_\_\_\_\_\_\_\_\_\_\_\_\_\_\_\_\_\_\_\_\_\_\_\_ \_\_\_\_\_\_\_\_\_\_\_\_\_\_\_\_\_\_\_\_\_\_\_\_\_\_\_\_\_\_\_\_\_\_\_\_\_\_\_\_\_\_\_\_\_\_\_\_\_\_\_\_\_\_\_\_\_\_\_\_\_\_\_\_\_\_

- 1. Размер шестеренок: \_\_\_\_\_\_\_\_\_\_\_\_\_\_\_\_\_\_\_\_\_\_\_\_\_\_\_\_\_\_\_\_\_\_\_\_\_\_
- 2. Внешний вид: \_\_\_\_\_\_\_\_\_\_\_\_\_\_\_\_\_\_\_\_\_\_\_\_\_\_\_\_\_\_\_\_\_\_\_\_\_\_\_\_\_\_\_
- 3. Скорость вращения (быстро, средне, медленно):

#### Тема 2.2. Ременная передача

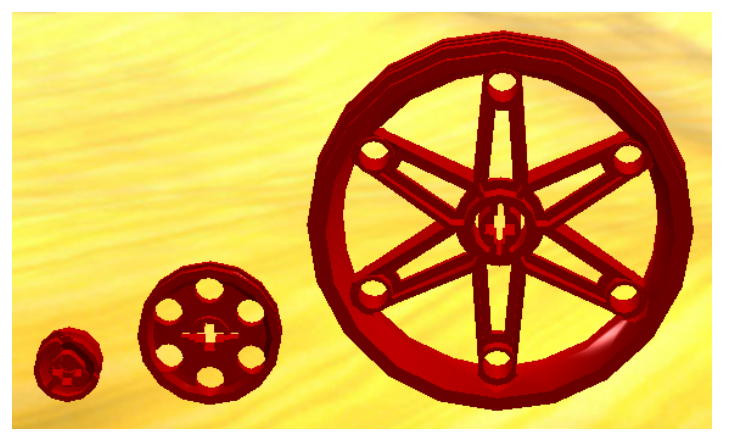

Шкив - это колесо с желобом по ободу, используемое в ременной передаче.

Когда они были изобретены, точных сведений нет. Известно, что уже в 1500 году до н.э. у ассирийцев были подъемные механизмы на основе канатов и блоков. Первые письменные

описания устройства подъемного крана, использующего блоки, встречаются в трактате римского архитектора Витрувия, написанного в I веке до н.э.

Ременная передача – это два шкива соединены приводным ремнем. Когда одно из колес начинает крутиться, крутящий момент с помощью ремня передается на второе колесо и приводит его в движение. Например, ременный привод автомобиля передает крутящий момент с двигателя на другие устройства, такие как электрический генератор или помпу системы охлаждения.

Однако ремень, соединяющий шкивы, может проскальзывать.

Задание 1. Вспомните и запишите основные части ременной передачи.

OTBET:

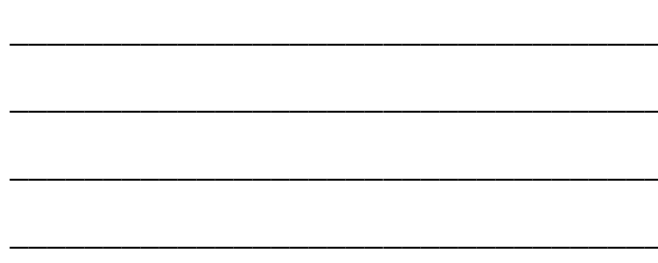

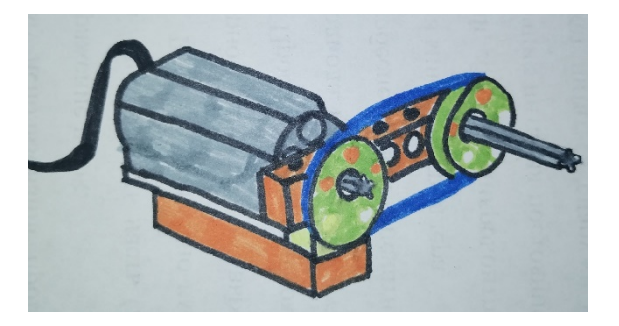

Задание 2. Объясните причину, почему шкивы, на рисунке, вращаются в разные стороны?

OTBeT:

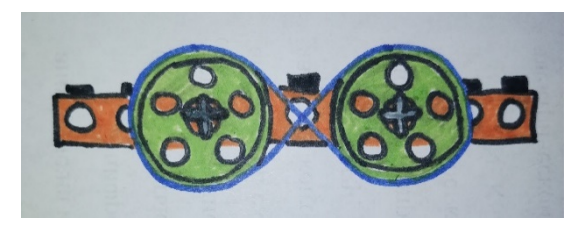

Задание 3. Приведите 3 примера ременной передачи.

OTBeT:

Задание 4. Проанализируйте различия между ременной и зубчатой передачей и запишите свои выводы.

Задание 5. Придумайте из каких подручных средств дома можно сделать ременную передачу и запишите 2 варианта своих ременных передач.

Ответ:

 $2)$ 

Задание 6. Как бы вы доказали, что ременная передача лучше зубчатой? Напишите 3 преимущества ременной передачи.

Ответ:

#### Тема 2.3. Повышающая и понижающая передачи

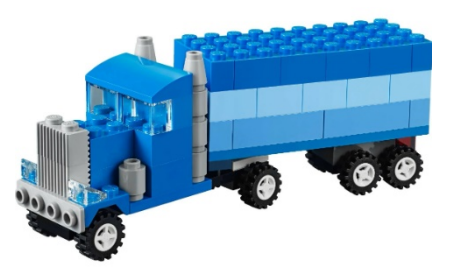

В зависимости от механизма передача еще может быть повышающей или понижающей. Разница между этими передачами не только в скорости, но и в силе. Так, например, быстрый гоночный болид не увезет кучу кирпичей на стройку, с чем прекрасно справится грузовик.

Однако грузовик не может мчаться также быстро, как это делают гоночные автомобили. Следовательно, делаем вывод, что когда механизмы выигрывают в скорости, они проигрывают в силе и наоборот, если выигрывают в силе, то проигрывают в скорости.

Задание 1. Вспомните какие бывают виды механических передач и запишите.

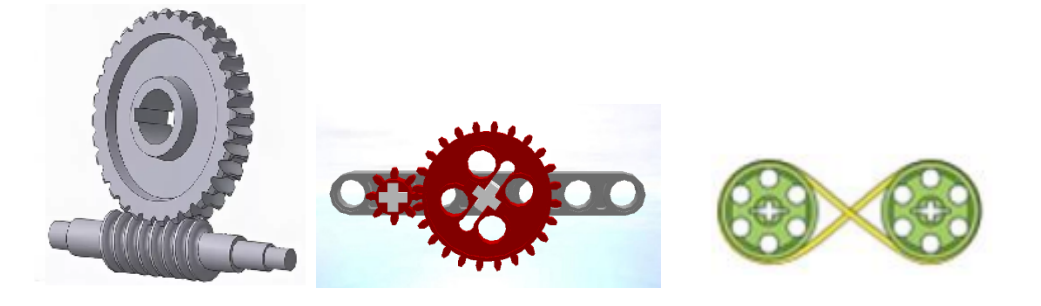

Задание 2. Сравните 2 машинки и определите какая из них поедет быстро, а медленно. Объясните свой выбор. какая

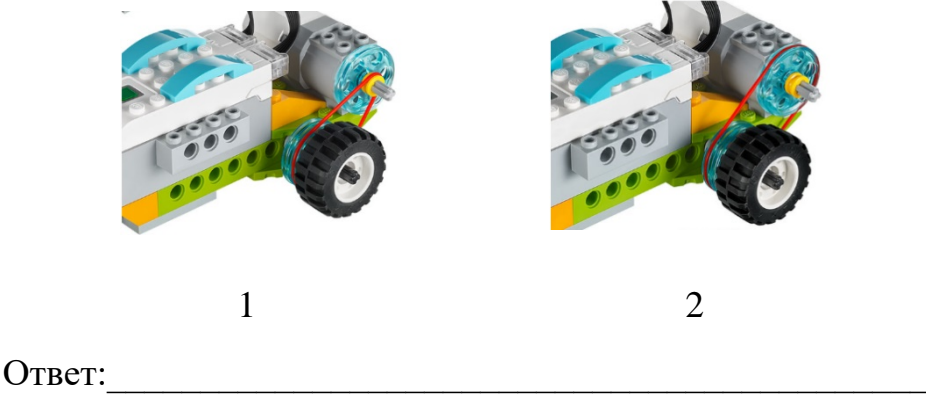

Задание 3. Мистер Джек чинил грузовик, у которого отпало колесо и слетела передача. Он не мог вспомнить как правильно расположить шестеренки, чтобы передача была понижающей. Мистер Джек позвал на помощь Макса, который помог ему разобраться в шестеренках и поставить их в правильном порядке (на ведущую ось – маленькую, а на ведомую-большую). Что случилось бы если бы мистер Джек перепутал местами шестеренки?

\_\_\_\_\_\_\_\_\_\_\_\_\_\_\_\_\_\_\_\_\_\_\_\_\_\_\_\_\_\_\_\_\_\_\_\_\_\_\_\_\_\_\_\_\_\_\_\_\_\_\_\_\_\_\_\_\_\_\_\_\_\_\_\_\_\_ \_\_\_\_\_\_\_\_\_\_\_\_\_\_\_\_\_\_\_\_\_\_\_\_\_\_\_\_\_\_\_\_\_\_\_\_\_\_\_\_\_\_\_\_\_\_\_\_\_\_\_\_\_\_\_\_\_\_\_\_\_\_\_\_\_\_ \_\_\_\_\_\_\_\_\_\_\_\_\_\_\_\_\_\_\_\_\_\_\_\_\_\_\_\_\_\_\_\_\_\_\_\_\_\_\_\_\_\_\_\_\_\_\_\_\_\_\_\_\_\_\_\_\_\_\_\_\_\_\_\_\_\_

Ответ:

Задание 4. Проанализируй, как размер ведущего колеса связан со скоростью движения робота?

\_\_\_\_\_\_\_\_\_\_\_\_\_\_\_\_\_\_\_\_\_\_\_\_\_\_\_\_\_\_\_\_\_\_\_\_\_\_\_\_\_\_\_\_\_\_\_\_\_\_\_\_\_\_\_\_\_\_\_\_\_\_\_\_\_\_ \_\_\_\_\_\_\_\_\_\_\_\_\_\_\_\_\_\_\_\_\_\_\_\_\_\_\_\_\_\_\_\_\_\_\_\_\_\_\_\_\_\_\_\_\_\_\_\_\_\_\_\_\_\_\_\_\_\_\_\_\_\_\_\_\_\_ \_\_\_\_\_\_\_\_\_\_\_\_\_\_\_\_\_\_\_\_\_\_\_\_\_\_\_\_\_\_\_\_\_\_\_\_\_\_\_\_\_\_\_\_\_\_\_\_\_\_\_\_\_\_\_\_\_\_\_\_\_\_\_\_\_\_ \_\_\_\_\_\_\_\_\_\_\_\_\_\_\_\_\_\_\_\_\_\_\_\_\_\_\_\_\_\_\_\_\_\_\_\_\_\_\_\_\_\_\_\_\_\_\_\_\_\_\_\_\_\_\_\_\_\_\_\_\_\_\_\_\_\_

Ответ:

Задание 5. Составьте рассказ о том, как работает понижающая передача в вашем любимом велосипеде.

\_\_\_\_\_\_\_\_\_\_\_\_\_\_\_\_\_\_\_\_\_\_\_\_\_\_\_\_\_\_\_\_\_\_\_\_\_\_\_\_\_\_\_\_\_\_\_\_\_\_\_\_\_\_\_\_\_\_\_\_\_\_\_\_\_\_ \_\_\_\_\_\_\_\_\_\_\_\_\_\_\_\_\_\_\_\_\_\_\_\_\_\_\_\_\_\_\_\_\_\_\_\_\_\_\_\_\_\_\_\_\_\_\_\_\_\_\_\_\_\_\_\_\_\_\_\_\_\_\_\_\_\_ \_\_\_\_\_\_\_\_\_\_\_\_\_\_\_\_\_\_\_\_\_\_\_\_\_\_\_\_\_\_\_\_\_\_\_\_\_\_\_\_\_\_\_\_\_\_\_\_\_\_\_\_\_\_\_\_\_\_\_\_\_\_\_\_\_\_ \_\_\_\_\_\_\_\_\_\_\_\_\_\_\_\_\_\_\_\_\_\_\_\_\_\_\_\_\_\_\_\_\_\_\_\_\_\_\_\_\_\_\_\_\_\_\_\_\_\_\_\_\_\_\_\_\_\_\_\_\_\_\_\_\_\_

Ответ:

Задание 6. Дима решил открыть свою ферму. Он знал, что ему понадобится машина для различных перевозок удобрений, продуктов, инструментов для работы. Но он не знал какую машину ему лучше и выгоднее приобрести, с понижающей передачей или с повышающей. Какую машину выбрали бы вы? Объясните свой выбор.

\_\_\_\_\_\_\_\_\_\_\_\_\_\_\_\_\_\_\_\_\_\_\_\_\_\_\_\_\_\_\_\_\_\_\_\_\_\_\_\_\_\_\_\_\_\_\_\_\_\_\_\_\_\_\_\_\_\_\_\_\_\_\_\_\_\_ \_\_\_\_\_\_\_\_\_\_\_\_\_\_\_\_\_\_\_\_\_\_\_\_\_\_\_\_\_\_\_\_\_\_\_\_\_\_\_\_\_\_\_\_\_\_\_\_\_\_\_\_\_\_\_\_\_\_\_\_\_\_\_\_\_\_ \_\_\_\_\_\_\_\_\_\_\_\_\_\_\_\_\_\_\_\_\_\_\_\_\_\_\_\_\_\_\_\_\_\_\_\_\_\_\_\_\_\_\_\_\_\_\_\_\_\_\_\_\_\_\_\_\_\_\_\_\_\_\_\_\_\_ \_\_\_\_\_\_\_\_\_\_\_\_\_\_\_\_\_\_\_\_\_\_\_\_\_\_\_\_\_\_\_\_\_\_\_\_\_\_\_\_\_\_\_\_\_\_\_\_\_\_\_\_\_\_\_\_\_\_\_\_\_\_\_\_\_\_

 $O$ твет:

#### Моторные механизмы

Машина, лифт, самолет, миксер, кран, фен все эти и многие другие устройства содержат в себе мотор. Мотор - это устройство, преобразующее какой-либо вид энергии в механическую работу.

В робототехнике моторы играют значимую роль. Безусловно, не все роботы должны двигаться, но те что двигаются делают это именно благодаря моторам.

#### **Тема 3.1. Сервомотор NXT**

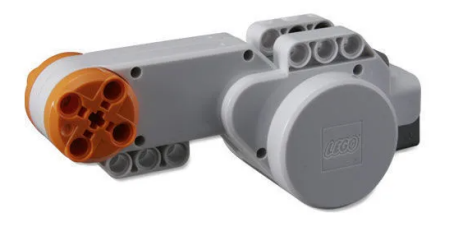

Сервомотор NXT - это сочетание электродвигателя, шестерёнчатого редуктора и датчика вращения, объединённых в одном корпусе своеобразной формы. Это неотъемлемая деталь робота, который умеет ходить или ездить, или же выполнять какие-либо движения. Встроенный датчик позволяет точнее вести

управление движениями робота. Сенсор вращения измеряет вращение мотора в градусах или оборотах (с точностью до +/- одного градуса). Также этот датчик позволяет устанавливать различные скорости для моторов (выставлением параметров мощности в программном обеспечении).

Задание 1. Перечислите 3 главных компонента сервомотора.

Ответ:

Залание 2. Передайте своими словами, как работает сервомотор.

OTBET:

Задание 3. Приведите примеры устройств в вашем доме, в которых есть моторчики.

OTBeT:

Задание 4. Какова функция датчика, расположенного внутри сервомотора NXT?

\_\_\_\_\_\_\_\_\_\_\_\_\_\_\_\_\_\_\_\_\_\_\_\_\_\_\_\_\_\_\_\_\_\_\_\_\_\_\_\_\_\_\_\_\_\_\_\_\_\_\_\_\_\_\_\_\_\_\_\_\_\_\_\_\_\_

Ответ:

Задание 5. Изобразите как бы вы спроектировали свой сервомотор?

Задание 6. Саша и Коля строили машинку. Когда дело дошло до установления моторов, ребята начали спорить, как же правильно их прикрепить к машине, чтобы она поехала вперед. Саша считает, что моторы следует установить электродвигателем вверх. Коля же говорит, что моторы должны быть установлены наоборот.

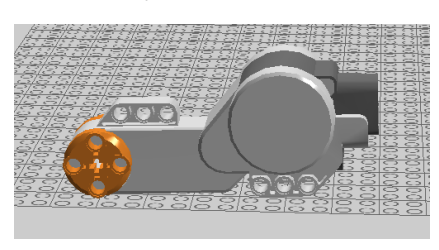

Так считает Саша Так считает Коля

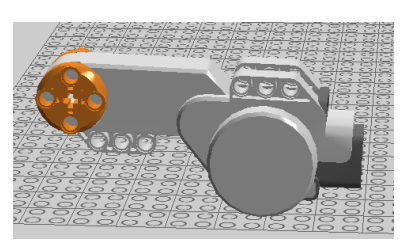

А как думаете вы, кто прав из ребят? Почему вы так считаете? Ответ:\_\_\_\_\_\_\_\_\_\_\_\_\_\_\_\_\_\_\_\_\_\_\_\_\_\_\_\_\_\_\_\_\_\_\_\_\_\_\_\_\_\_\_\_\_\_\_\_\_\_\_\_\_\_\_\_\_\_\_\_\_

\_\_\_\_\_\_\_\_\_\_\_\_\_\_\_\_\_\_\_\_\_\_\_\_\_\_\_\_\_\_\_\_\_\_\_\_\_\_\_\_\_\_\_\_\_\_\_\_\_\_\_\_\_\_\_\_\_\_\_\_\_\_\_\_\_\_ \_\_\_\_\_\_\_\_\_\_\_\_\_\_\_\_\_\_\_\_\_\_\_\_\_\_\_\_\_\_\_\_\_\_\_\_\_\_\_\_\_\_\_\_\_\_\_\_\_\_\_\_\_\_\_\_\_\_\_\_\_\_\_\_\_\_ \_\_\_\_\_\_\_\_\_\_\_\_\_\_\_\_\_\_\_\_\_\_\_\_\_\_\_\_\_\_\_\_\_\_\_\_\_\_\_\_\_\_\_\_\_\_\_\_\_\_\_\_\_\_\_\_\_\_\_\_\_\_\_\_\_\_

# **Микрокомпьютер NXT**

## **Тема 4.1. Знакомство с микрокомпьютером NXT**

Микрокомпьютер NXT является «мозгом» робота. Именно этот элемент робота отвечает за выполнение каких-либо действий.

Внешние характеристики устройства:

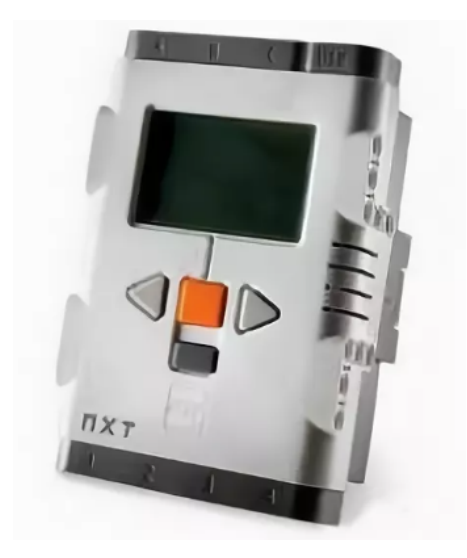

- входные порты
- выходные порты
- порт USB (для подключения к компьютеру)
- гнездо подключения питания
- громкоговоритель (динамик)
- кнопки управления NXT
- аккумулятор
- экран

Микрокомпьютер имеет

возможность соединяться с другими устройствами с помощью Bluetooth связи и передавать различные данные с одного устройства на другое. Пиктограмма включенного Bluetooth находится в верхней части экрана, там же находятся и пиктограмма, отображающая USB подключение, название устройства, индикатор работы микрокомпьютера и индикатор уровня заряда аккумулятора.

Задание 1. Подпишите основные части микрокомпьютера NXT.

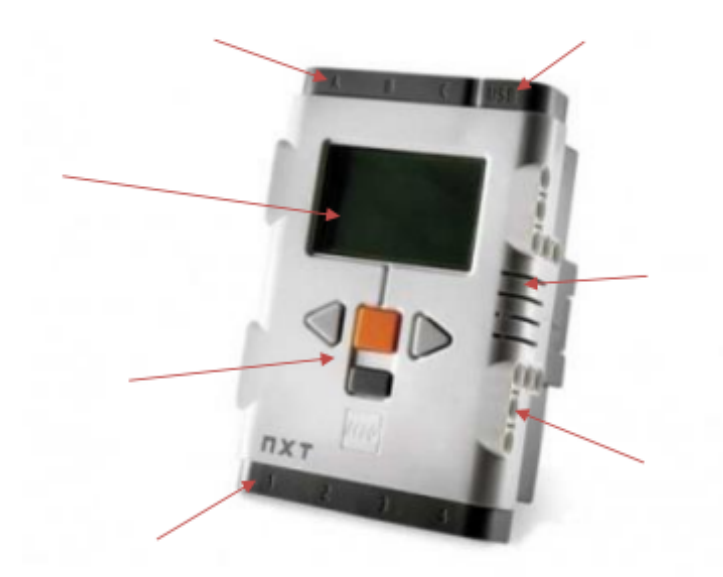

Задание 2. Передайте своими словами, что такое микрокомпьютер NXT?

Ответ:

Задание 3. Объясните, что вы будете делать если микрокомпьютер перестанет реагировать на ваши действия (например, на нажатие кнопок  $NXT$ ?

Ответ:

Задание 4. Проведите различия между следующими тремя пиктограммами:

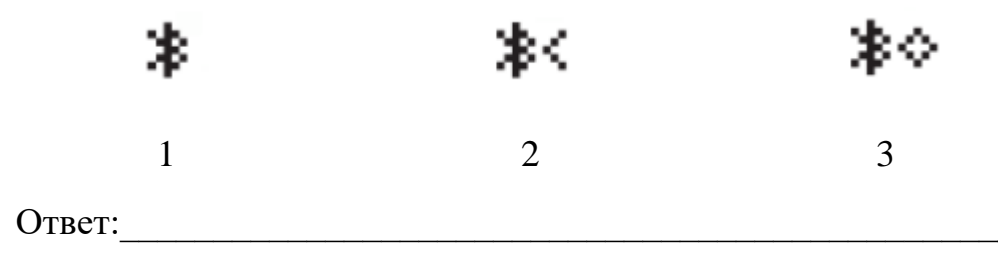

Задание 5. Подумайте, как бы вы могли улучшить микрокомпьютер? Все свои идеи запишите в ответ.

\_\_\_\_\_\_\_\_\_\_\_\_\_\_\_\_\_\_\_\_\_\_\_\_\_\_\_\_\_\_\_\_\_\_\_\_\_\_\_\_\_\_\_\_\_\_\_\_\_\_\_\_\_\_\_\_\_\_\_\_\_\_\_\_\_\_ \_\_\_\_\_\_\_\_\_\_\_\_\_\_\_\_\_\_\_\_\_\_\_\_\_\_\_\_\_\_\_\_\_\_\_\_\_\_\_\_\_\_\_\_\_\_\_\_\_\_\_\_\_\_\_\_\_\_\_\_\_\_\_\_\_\_ \_\_\_\_\_\_\_\_\_\_\_\_\_\_\_\_\_\_\_\_\_\_\_\_\_\_\_\_\_\_\_\_\_\_\_\_\_\_\_\_\_\_\_\_\_\_\_\_\_\_\_\_\_\_\_\_\_\_\_\_\_\_\_\_\_\_ \_\_\_\_\_\_\_\_\_\_\_\_\_\_\_\_\_\_\_\_\_\_\_\_\_\_\_\_\_\_\_\_\_\_\_\_\_\_\_\_\_\_\_\_\_\_\_\_\_\_\_\_\_\_\_\_\_\_\_\_\_\_\_\_\_\_ \_\_\_\_\_\_\_\_\_\_\_\_\_\_\_\_\_\_\_\_\_\_\_\_\_\_\_\_\_\_\_\_\_\_\_\_\_\_\_\_\_\_\_\_\_\_\_\_\_\_\_\_\_\_\_\_\_\_\_\_\_\_\_\_\_\_ \_\_\_\_\_\_\_\_\_\_\_\_\_\_\_\_\_\_\_\_\_\_\_\_\_\_\_\_\_\_\_\_\_\_\_\_\_\_\_\_\_\_\_\_\_\_\_\_\_\_\_\_\_\_\_\_\_\_\_\_\_\_\_\_\_\_

\_\_\_\_\_\_\_\_\_\_\_\_\_\_\_\_\_\_\_\_\_\_\_\_\_\_\_\_\_\_\_\_\_\_\_\_\_\_\_\_\_\_\_\_\_\_\_\_\_\_\_\_\_\_\_\_\_\_\_\_\_\_\_\_\_\_ \_\_\_\_\_\_\_\_\_\_\_\_\_\_\_\_\_\_\_\_\_\_\_\_\_\_\_\_\_\_\_\_\_\_\_\_\_\_\_\_\_\_\_\_\_\_\_\_\_\_\_\_\_\_\_\_\_\_\_\_\_\_\_\_\_\_

Ответ:\_\_\_\_\_\_\_\_\_\_\_\_\_\_\_\_\_\_\_\_\_\_\_\_\_\_\_\_\_\_\_\_\_\_\_\_\_\_\_\_\_\_\_\_\_\_\_\_\_\_\_\_\_\_\_\_\_\_\_\_\_

Задание 6. Определите, какие утверждения являются верными.

- **Микрокомпьютер NXT может быть использован для управления** роботом.
- **Микрокомпьютер NXT использует операционную систему** Windows.
- **Микрокомпьютер NXT имеет встроенный экран для отображения** информации.
- **Микрокомпьютер NXT может быть синхронизирован с другими** микрокомпьютерами для выполнения более сложных задач.
- **Микрокомпьютер NXT имеет только два порта для подключения** датчиков и моторов.
- **Микрокомпьютер NXT может быть программирован на языке** программирования C++.
- Микрокомпьютер NXT использует Bluetooth для беспроводной связи с другими устройствами.
- **Микрокомпьютер NXT был разработан компанией Apple.**
- **Микрокомпьютер NXT использует батареи для питания.**

### Микрокомпьютер NXT может быть использован для создания

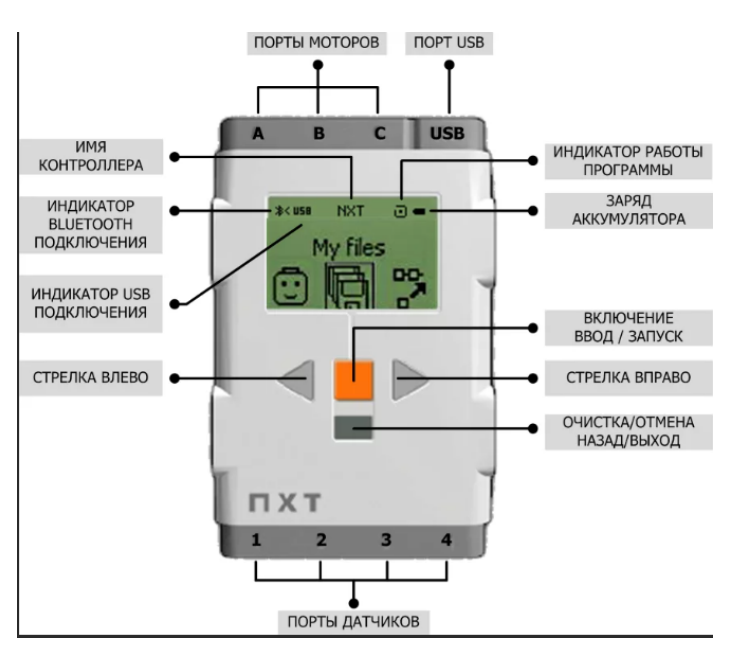

#### Тема 4.2. Главное меню NXT

телеграмм-ботов.

Интерфейс программного обеспечения внутри устройства прост и содержит 6 главных папок (разделов): Му files (мои файлы), NXT Program (программы NXT), Тту те (испытай меня), View (вид), Settings (настройки), Bluetooth.

Раздел My files содержит все сохраненные, созданные или загруженные с компьютера программы, распределенные по трем соответствующим папкам.

Программировать робота

можно и без помощи компьютера. Меню NXT Program позволяет создавать множество программ без компьютера.

Экспериментировать с датчиками и моторами, используя готовые программы позволяет функция Try me.

Быстрое тестирование датчиков и моторов можно осуществить в разделе View.

Пользуясь меню Settings, можно производить различные настройки NXT, например, менять громкость звука или параметры энергосберегающего режима. Здесь же можно удалять программы.

Это меню позволяет установить беспроводное соединение с другими устройствами, оснащенными Bluetooth-связью, например, с другими блоками NXT, с мобильными телефонами или компьютерами.

Простой интерфейс программного обеспечения позволяет экономить память устройства, именно поэтому все папки в микрокомпьютере на английском языке. Устройство не воспринимает другие языки и не может отобразить их на дисплее.

Задание 1. Вспомните и запишите какие файлы хранятся в папке My files.

Ответ:

Задание 2. Маша и Макс построив модельки автомобилей принялись писать программы для своих конструкций. Маша назвала свою программу «AvtoM», а Макс – «МаксАвто». Написав программы, ребята загрузили их на свои устройства. Маша с легкостью, нашла свою программу и запустила свой автомобиль, но вот Максу не удалось найти свою

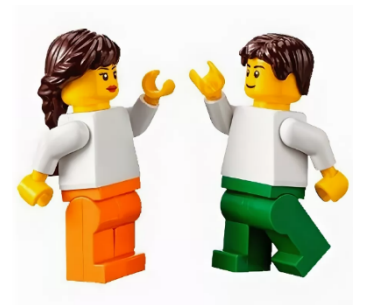

программу и его автомобиль так и не поехал. Объясните причину того, почему Макс не смог найти свою программу и запустить свою модель?

Залание 3. Как бы вы использовали возможность соелинения микрокомпьютера с другими устройствами по Bluetooth-связи?

Задание 4. Изучите программу, написанную на микрокомпьютере NXT и опиши действия робота, который будет выполнять эту программу.

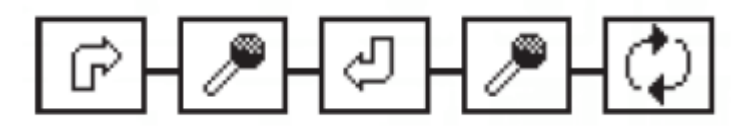

Ответ:

Задание 5. Придумайте еще одну папку для раздела My files. Какие бы файлы хранились в этой папке?

Ответ: <u>продолжават продолжават при принцип и при принцип и при принцип и при принцип и при принцип и при при</u>

Задание 6. Напишите возможные варианты развития главного меню микрокомпьютера (что нового добавят и как его изменят).

OTBeT:

#### Среда программирования

Подходя к программированию NXT, обратим свое внимание на официальный язык NXT - G в ходящий в комплект Lego Mindstorms NXT -G, поставляемый вместе с конструктором.

NXT - G - это графический язык программирования, в котором программы можно создавать с помощью нажатия клавишей мыши и перетаскиванием блоков кода на экране.

Запустив программу, на экране появятся 2 руководства по работе с программой, а чтобы увидеть интерфейс NXT - G и начать работу с ним, необходимо создать новую программу или открыть уже существующую.

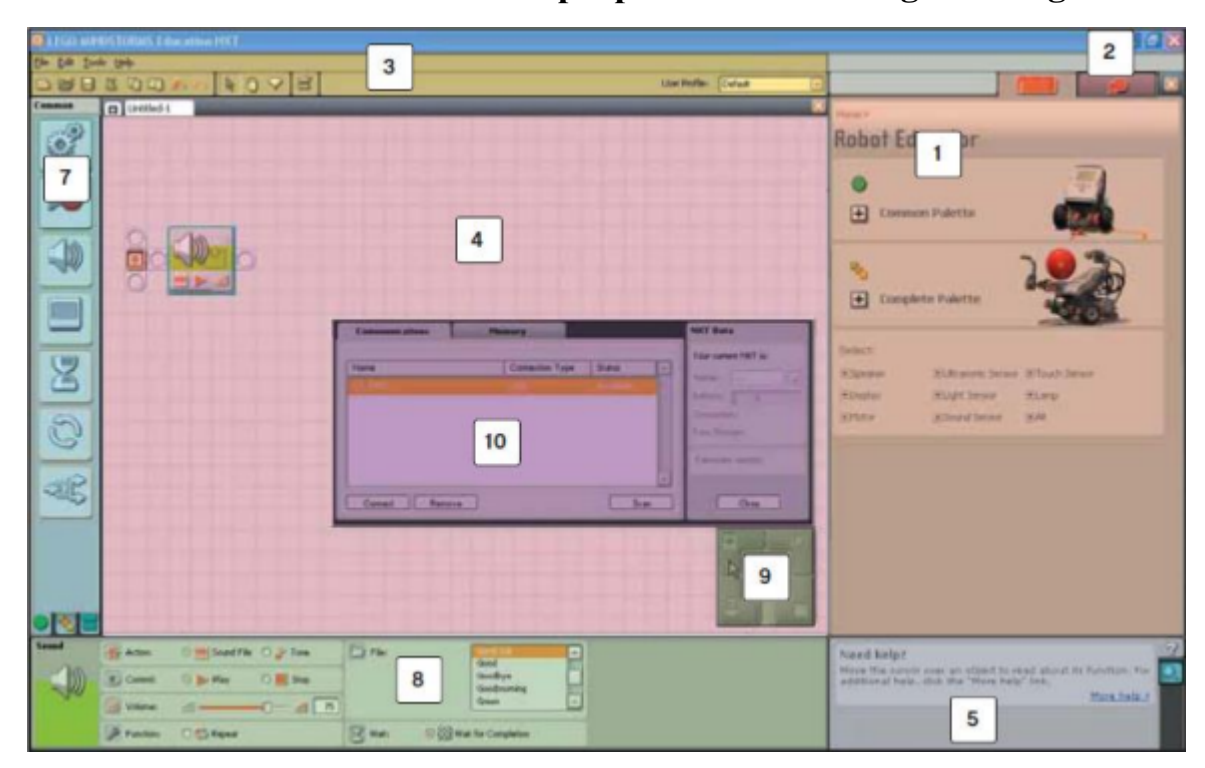

Тема 5.1. Знакомство с программой NXT Programming

1. Самоучитель Robot Educator - Здесь можно найти инструкции по сборке и программированию.

- 2. Мой портал (My Portal) Помощник, который позволяет попасть на сайт www.MINDSTORMSeducation.com и скачать инструменты, загрузить программы и получить информацию.
- 3. Панель инструментов Предназначена для быстрого вызова часто используемых команд.
- 4. Рабочее поле Эта область экрана, для составляются программы. Перетаскивайте блоки из Палитры на рабочее поле и выстраивайте из них программу.
- 5. Окно подсказок Здесь появляются контекстные подсказки.
- 6. Карта рабочего поля Для перемещения по рабочему полю используйте полосу прокрутки, а для получения общего вида карту рабочего поля (закладка в правом нижнем углу).
- 7. Палитра команд Здесь размещены все блоки команд, из которых создаются программы.
- 8. Панель конфигурации Каждый блок имеет панель конфигурации (настройки), предоставляющую возможность описать команду, которую этот блок должен выполнить, указать, что должно быть на его входе и что на выходе.
- 9. Пульт управления Пять кнопок Пульта управления, позволяют загружать программы (или части программ) в микрокомпьютер NXT, а также изменять его настройки.
- 10. Окно NXT В этом всплывающем окне отображается информация о памяти NXT и его соединениях.

Задание 1. Перечислите названия кнопок пульта управления программы NXT Programming.

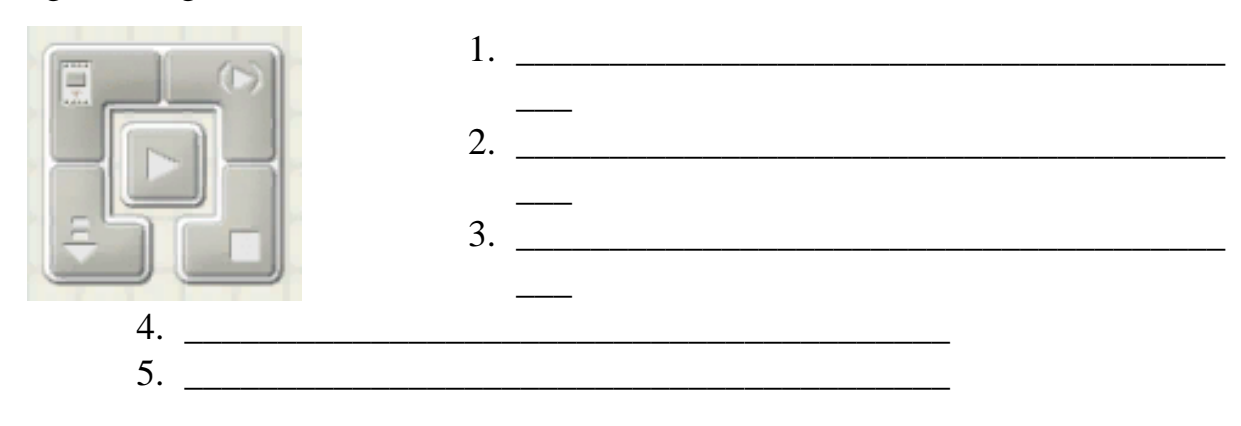

Задание 2. Что вы можете сказать о разделе «Палитра»?

Ответ:

Задание 3. Напишите, как бы вы использовали окно NXT, если программа, которую вы написали, не загружается на микрокомпьютер?

\_\_\_\_\_\_\_\_\_\_\_\_\_\_\_\_\_\_\_\_\_\_\_\_\_\_\_\_\_\_\_\_\_\_\_\_\_\_\_\_\_\_\_\_\_\_\_\_\_\_\_\_\_\_\_\_\_\_\_\_\_\_\_\_\_\_ \_\_\_\_\_\_\_\_\_\_\_\_\_\_\_\_\_\_\_\_\_\_\_\_\_\_\_\_\_\_\_\_\_\_\_\_\_\_\_\_\_\_\_\_\_\_\_\_\_\_\_\_\_\_\_\_\_\_\_\_\_\_\_\_\_\_

Ответ:\_\_\_\_\_\_\_\_\_\_\_\_\_\_\_\_\_\_\_\_\_\_\_\_\_\_\_\_\_\_\_\_\_\_\_\_\_\_\_\_\_\_\_\_\_\_\_\_\_\_\_\_\_\_\_\_\_\_\_\_\_

Задание 4. Перечислите части рабочей области программного обеспечения, в котором вы пишете программы для своих роботов.

\_\_\_\_\_\_\_\_\_\_\_\_\_\_\_\_\_\_\_\_\_\_\_\_\_\_\_\_\_\_\_\_\_\_\_\_\_\_\_\_\_\_\_\_\_\_\_\_\_\_\_\_\_\_\_\_\_\_\_\_\_\_\_\_\_\_ \_\_\_\_\_\_\_\_\_\_\_\_\_\_\_\_\_\_\_\_\_\_\_\_\_\_\_\_\_\_\_\_\_\_\_\_\_\_\_\_\_\_\_\_\_\_\_\_\_\_\_\_\_\_\_\_\_\_\_\_\_\_\_\_\_\_

\_\_\_\_\_\_\_\_\_\_\_\_\_\_\_\_\_\_\_\_\_\_\_\_\_\_\_\_\_\_\_\_\_\_\_\_\_\_\_\_\_\_\_\_\_\_\_\_\_\_\_\_\_\_\_\_\_\_\_\_\_\_\_\_\_\_ \_\_\_\_\_\_\_\_\_\_\_\_\_\_\_\_\_\_\_\_\_\_\_\_\_\_\_\_\_\_\_\_\_\_\_\_\_\_\_\_\_\_\_\_\_\_\_\_\_\_\_\_\_\_\_\_\_\_\_\_\_\_\_\_\_\_

Ответ:

Задание 5. Придумайте свой собственный блок, изобразите его и заполните поля.

Название:\_\_\_\_\_\_\_\_\_\_\_\_\_\_\_\_\_\_\_\_\_\_\_\_\_\_\_\_\_\_\_\_\_\_\_\_\_\_\_\_\_\_\_\_\_\_\_\_\_\_\_\_\_\_\_\_\_\_

Для чего

используется:\_\_\_\_\_\_\_\_\_\_\_\_\_\_\_\_\_\_\_\_\_\_\_\_\_\_\_\_\_\_\_\_\_\_\_\_\_\_\_\_\_\_\_\_\_\_\_\_\_\_\_\_\_\_

Задание 6. В чем заключается работа программы NXT Programming?

\_\_\_\_\_\_\_\_\_\_\_\_\_\_\_\_\_\_\_\_\_\_\_\_\_\_\_\_\_\_\_\_\_\_\_\_\_\_\_\_\_\_\_\_\_\_\_\_\_\_\_\_\_\_\_\_\_\_\_\_\_\_\_\_\_\_

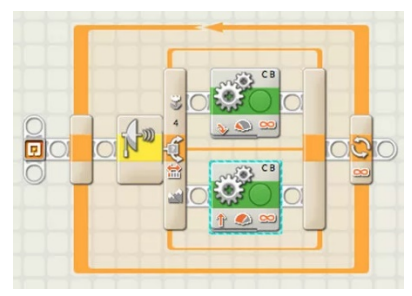

# **Тема 5.2. Блок «Движение». Блок «Писать/Играть»**

\_\_\_\_\_\_\_\_\_\_\_\_\_\_\_\_\_\_\_\_\_\_\_\_\_\_\_\_\_\_\_\_\_\_\_\_\_\_\_\_\_\_\_\_\_\_\_\_\_\_\_\_\_\_\_\_\_\_\_\_\_\_\_\_\_\_ \_\_\_\_\_\_\_\_\_\_\_\_\_\_\_\_\_\_\_\_\_\_\_\_\_\_\_\_\_\_\_\_\_\_\_\_\_\_\_\_\_\_\_\_\_\_\_\_\_\_\_\_\_\_\_\_\_\_\_\_\_\_\_\_\_\_ \_\_\_\_\_\_\_\_\_\_\_\_\_\_\_\_\_\_\_\_\_\_\_\_\_\_\_\_\_\_\_\_\_\_\_\_\_\_\_\_\_\_\_\_\_\_\_\_\_\_\_\_\_\_\_\_\_\_\_\_\_\_\_\_\_\_ \_\_\_\_\_\_\_\_\_\_\_\_\_\_\_\_\_\_\_\_\_\_\_\_\_\_\_\_\_\_\_\_\_\_\_\_\_\_\_\_\_\_\_\_\_\_\_\_\_\_\_\_\_\_\_\_\_\_\_\_\_\_\_\_\_\_ \_\_\_\_\_\_\_\_\_\_\_\_\_\_\_\_\_\_\_\_\_\_\_\_\_\_\_\_\_\_\_\_\_\_\_\_\_\_\_\_\_\_\_\_\_\_\_\_\_\_\_\_\_\_\_\_\_\_\_\_\_\_\_\_\_\_

> Блок «Движение» предназначен для задания роботу прямолинейного движения вперед или назад, или для выполнения поворотов при движении по криволинейной траектории. Данный блок может помочь роботу доехать из пункта А в

пункт Б, если сделать правильные расчеты.

При установке направления Блока «Движение», задается направление вращения мотора. При этом оно может отличаться от фактического направления движения робота. В зависимости от конструкции робота, он может двигаться назад при вращении мотора вперед. На рисунке показано вращение мотора вперед (по умолчанию).

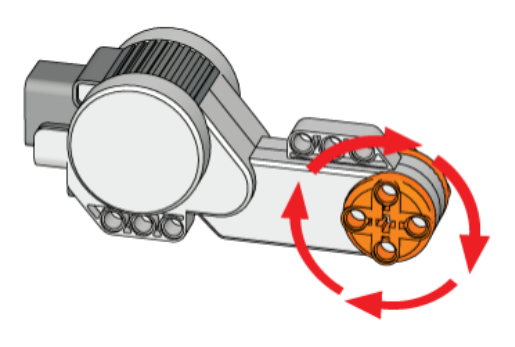

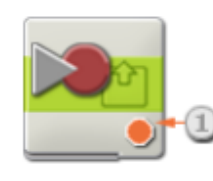

Блок «Писать/Играть» тоже приводит робота в движение, но только делает он это «запоминая» количество оборотов, сделанных моторами робота, и затем воспроизводит это количество оборотов при выборе

команды «Пуск» на Блоке «Писать/Играть» и запуске программы.

Задание 1. Что обозначают пиктограммы на блоке «Движение»? Опишите все 4 пиктограммы.

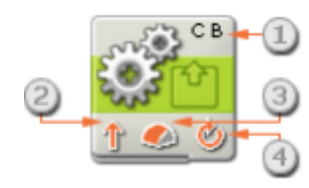

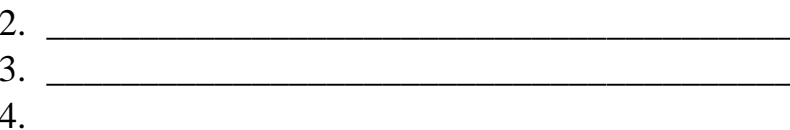

Задание 2. Передайте своими словами, алгоритм работы блока «Писать/Играть».

OTBET:

Задание 3. Определите, какое расстояние проедет робот, если в настройках мотора указать «180 $\degree$ ».

Задание 4. Как вы думаете какова функция блока «Писать/Играть»?

Ответ:

Задание 5. Напишите ваше мнение о блоке «Писать/Играть» и опишите, где бы вы использовали такой блок.

OTBet:

Задание 6. Нина Ивановна дала задание Алеше и Диме написать программы для робота, который должен заехать в гараж, используя блоки «Движение» или «Писать/Играть». Алеша решил, что высчитывать сколько сантиметров ехать до цели сложно, а записать программу прокатив робота по нужной траектории то что нужно и выбрал для своей программы блок «Писать/Играть». Дима же подумал, что робот проедет точно и ровно, если использовать блоки «Движения». Когда ребята загрузили свои программы робот Димы быстро, ровно и четко заехал в гараж, а вот робот Алеши ехал не ровно, скачками и не смог попасть в гараж. Как вы думаете почему так произошло? И какой блок вы бы сами использовали?

Блок «Экран» используется для вывода изображений, набора текстового фрагмента или рисования на дисплее NXT. Последовательно устанавливая несколько Блоков

**Тема 5.3. Блок «Экран». Блок «Звук»**

«Экран», можно создавать сложные изображения, дополняя их картинками, текстом и формами, усложняя их при помощи каждого дополнительного Блока «Экран».

\_\_\_\_\_\_\_\_\_\_\_\_\_\_\_\_\_\_\_\_\_\_\_\_\_\_\_\_\_\_\_\_\_\_\_\_\_\_\_\_\_\_\_\_\_\_\_\_\_\_\_\_\_\_\_\_\_\_\_\_\_\_\_\_\_\_ \_\_\_\_\_\_\_\_\_\_\_\_\_\_\_\_\_\_\_\_\_\_\_\_\_\_\_\_\_\_\_\_\_\_\_\_\_\_\_\_\_\_\_\_\_\_\_\_\_\_\_\_\_\_\_\_\_\_\_\_\_\_\_\_\_\_ \_\_\_\_\_\_\_\_\_\_\_\_\_\_\_\_\_\_\_\_\_\_\_\_\_\_\_\_\_\_\_\_\_\_\_\_\_\_\_\_\_\_\_\_\_\_\_\_\_\_\_\_\_\_\_\_\_\_\_\_\_\_\_\_\_\_

\_\_\_\_\_\_\_\_\_\_\_\_\_\_\_\_\_\_\_\_\_\_\_\_\_\_\_\_\_\_\_\_\_\_\_\_\_\_\_\_\_\_\_\_\_\_\_\_\_\_\_\_\_\_\_\_\_\_\_\_\_

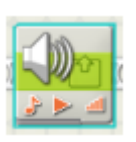

Блок «Звук» можно использовать для воспроизведения звукового файла или какого-либо одиночного звука. Чтобы составить мелодию из отдельных звуков, выстройте в ряд несколько Блоков "Звук", каждый из которых настроен для

воспроизведения различных звуков (нот).

Если на панели настройки установить флажок "До завершения", переход к следующему Блоку программы совершится только после того, как закончится воспроизведение звукового файла или отдельного звука. Если этот флажок не установлен, то воспроизведение звукового файла или отдельного звука может продолжаться и во время исполнения следующего Блока программы. Если установить флажок "Повторять" звук будет воспроизводиться непрерывно.

Оба блока могут не просто украсить программу звуком или картинкой на дисплее, но и послужить знаком оповещения.

Задание 1. Почему после блоков «Экран» и «Звук» необходимо продолжить программу, например, блоком «Ожидание»?

\_\_\_\_\_\_\_\_\_\_\_\_\_\_\_\_\_\_\_\_\_\_\_\_\_\_\_\_\_\_\_\_\_\_\_\_\_\_\_\_\_\_\_\_\_\_\_\_\_\_\_\_\_\_\_\_\_\_\_\_\_\_\_\_\_\_ \_\_\_\_\_\_\_\_\_\_\_\_\_\_\_\_\_\_\_\_\_\_\_\_\_\_\_\_\_\_\_\_\_\_\_\_\_\_\_\_\_\_\_\_\_\_\_\_\_\_\_\_\_\_\_\_\_\_\_\_\_\_\_\_\_\_ \_\_\_\_\_\_\_\_\_\_\_\_\_\_\_\_\_\_\_\_\_\_\_\_\_\_\_\_\_\_\_\_\_\_\_\_\_\_\_\_\_\_\_\_\_\_\_\_\_\_\_\_\_\_\_\_\_\_\_\_\_\_\_\_\_\_

Ответ:

Задание 2. Опишите настройки блока «Звук».

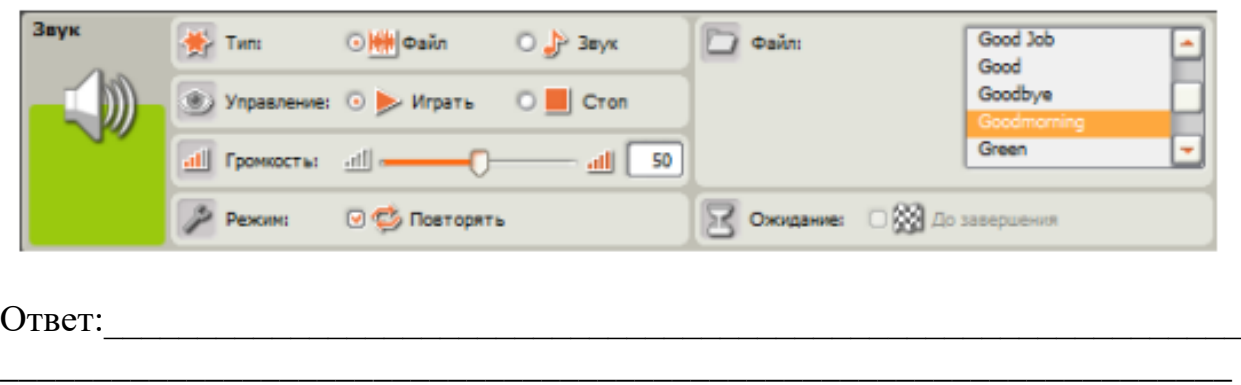

Задание 3. Прочитай описание программ и запиши последовательности цифр, в каком порядке должны стоять блоки, описанных программ.

\_\_\_\_\_\_\_\_\_\_\_\_\_\_\_\_\_\_\_\_\_\_\_\_\_\_\_\_\_\_\_\_\_\_\_\_\_\_\_\_\_\_\_\_\_\_\_\_\_\_\_\_\_\_\_\_\_\_\_\_\_\_\_\_\_\_ \_\_\_\_\_\_\_\_\_\_\_\_\_\_\_\_\_\_\_\_\_\_\_\_\_\_\_\_\_\_\_\_\_\_\_\_\_\_\_\_\_\_\_\_\_\_\_\_\_\_\_\_\_\_\_\_\_\_\_\_\_\_\_\_\_\_

> 1. Моторы робота подключены к портам А и С. Этот робот должен проехать вперед 3 оборота на средней мощности, после чего остановиться и воспроизвести звук (ноту) на полной громкости.

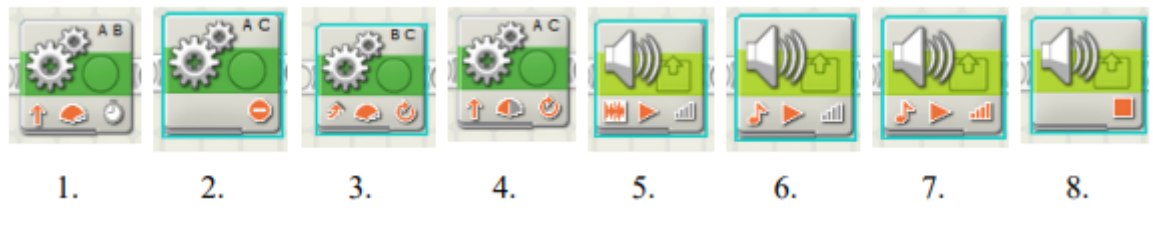

Ответ:

2. Моторы робота подключены к портам В и С. Робот должен вывести на экран изображение цветочка и вращаться вокруг себя 2 секунды на медленной скорости. После этого тихо воспроизвести любой звуковой файл.

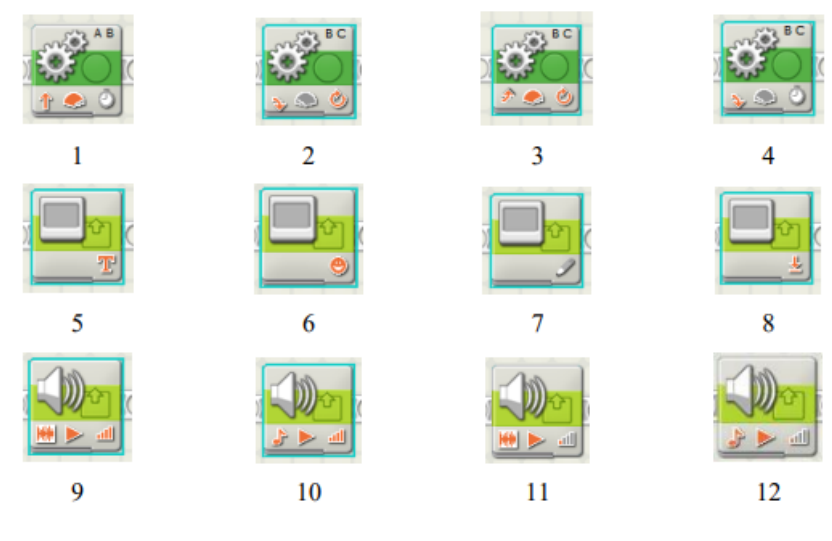

Задание 4. Блок «Экран» можно настроить по следующим параметрам... Перечислите части настройки блока «Экран».

Задание 5. Перед вами программа для робота, который: Едет вперед 3 оборота - Ждет 2 секунды - Показывает смайлик и Движется назад 3 оборота одновременно - Останавливается - Воспроизводит звук. Как бы вы изменили эту программу?

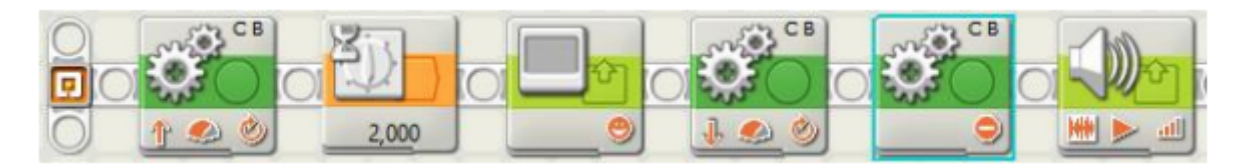

Ответ:

Задание 6. Каких функций не хватает в блоке «Экран»? Что бы вы добавили? OTBeT:

#### Тема 4. Блок «Ожидание»

Этот Блок придаёт роботу способность следить за окружающей его обстановкой, ожидая наступления определенных условий, чтобы продолжить свои действия.

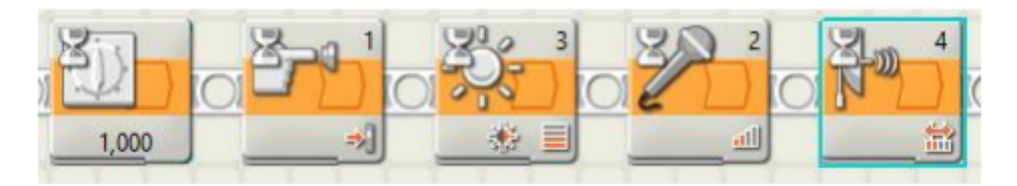

Каждый из блоков ожидания имеет свои настройки и предназначен для определенной ситуации, но функцию они выполняют одну и туже - ждут.

При выборе "Датчик касания" программа будет ожидать заданного состояния датчика касания (Щелчок, Нажатие или Освобождение), прежде чем перейти к следующему блоку.

Выберите "Датчик звука", и программа будет ожидать, когда датчик звука зарегистрирует звук заданной громкости.

Программа с блоком «Датчика освещенности» будет ожидать, когда датчик освещённости зарегистрирует заданный уровень освещённости.

Выберите "Датчик расстояния", и программа будет ожидать, когда датчик расстояния обнаружит объекта на определенном удалении.

Выберите "Время", чтобы выполнение программы приостанавливалось на заданный промежуток времени, прежде чем перейти к следующему блоку.

all 1  $\overline{2}$ 3 5 Δ 1.000  $\overline{7}$ 9 6  $\overline{\mathbf{g}}$ 10

Задание 1. Выберите блоки «Ожидания» и обведите правильные ответы.

Задание 2. Что вы можете рассказать о блоке ожидания?

Ответ:

Залание 3. Что случилось бы, если бы в конце изображенной программы не было блока «Ожилание»?

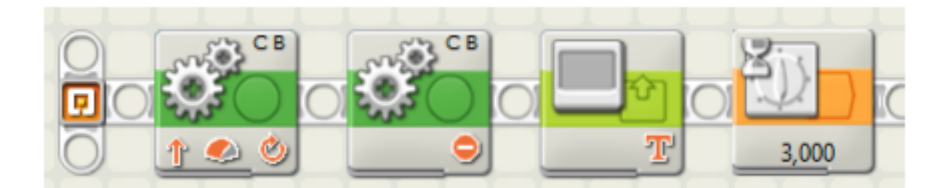

\_\_\_\_\_\_\_\_\_\_\_\_\_\_\_\_\_\_\_\_\_\_\_\_\_\_\_\_\_\_\_\_\_\_\_\_\_\_\_\_\_\_\_\_\_\_\_\_\_\_\_\_\_\_\_\_\_\_\_\_\_\_\_\_\_\_ \_\_\_\_\_\_\_\_\_\_\_\_\_\_\_\_\_\_\_\_\_\_\_\_\_\_\_\_\_\_\_\_\_\_\_\_\_\_\_\_\_\_\_\_\_\_\_\_\_\_\_\_\_\_\_\_\_\_\_\_\_\_\_\_\_\_

\_\_\_\_\_\_\_\_\_\_\_\_\_\_\_\_\_\_\_\_\_\_\_\_\_\_\_\_\_\_\_\_\_\_\_\_\_\_\_\_\_\_\_\_\_\_\_\_\_\_\_\_\_\_\_\_\_\_\_\_\_\_\_\_\_\_ \_\_\_\_\_\_\_\_\_\_\_\_\_\_\_\_\_\_\_\_\_\_\_\_\_\_\_\_\_\_\_\_\_\_\_\_\_\_\_\_\_\_\_\_\_\_\_\_\_\_\_\_\_\_\_\_\_\_\_\_\_\_\_\_\_\_

\_\_\_\_\_\_\_\_\_\_\_\_\_\_\_\_\_\_\_\_\_\_\_\_\_\_\_\_\_\_\_\_\_\_\_\_\_\_\_\_\_\_\_\_\_\_\_\_\_\_\_\_\_\_\_\_\_\_\_\_\_\_\_\_\_\_ \_\_\_\_\_\_\_\_\_\_\_\_\_\_\_\_\_\_\_\_\_\_\_\_\_\_\_\_\_\_\_\_\_\_\_\_\_\_\_\_\_\_\_\_\_\_\_\_\_\_\_\_\_\_\_\_\_\_\_\_\_\_\_\_\_\_ \_\_\_\_\_\_\_\_\_\_\_\_\_\_\_\_\_\_\_\_\_\_\_\_\_\_\_\_\_\_\_\_\_\_\_\_\_\_\_\_\_\_\_\_\_\_\_\_\_\_\_\_\_\_\_\_\_\_\_\_\_\_\_\_\_\_ \_\_\_\_\_\_\_\_\_\_\_\_\_\_\_\_\_\_\_\_\_\_\_\_\_\_\_\_\_\_\_\_\_\_\_\_\_\_\_\_\_\_\_\_\_\_\_\_\_\_\_\_\_\_\_\_\_\_\_\_\_\_\_\_\_\_

Ответ:

Задание 4. Перечислите основные виды блока «Ожидание».

Ответ:

Задание 5. Придумайте 5 смешных видов ожидания, чего мог бы ждать робот. (пример: Робот ждет, когда капелька капнет ему на голову).

Ответ:

Задание 6. Выберите одно своё качество, которое Вам помогает справляться с ожиданием. Напишите о том, как это качество помогает вам в данной ситуации. Как оно может помочь другим людям?

\_\_\_\_\_\_\_\_\_\_\_\_\_\_\_\_\_\_\_\_\_\_\_\_\_\_\_\_\_\_\_\_\_\_\_\_\_\_\_\_\_\_\_\_\_\_\_\_\_\_\_\_\_\_\_\_\_\_\_\_\_\_\_\_\_\_ \_\_\_\_\_\_\_\_\_\_\_\_\_\_\_\_\_\_\_\_\_\_\_\_\_\_\_\_\_\_\_\_\_\_\_\_\_\_\_\_\_\_\_\_\_\_\_\_\_\_\_\_\_\_\_\_\_\_\_\_\_\_\_\_\_\_ \_\_\_\_\_\_\_\_\_\_\_\_\_\_\_\_\_\_\_\_\_\_\_\_\_\_\_\_\_\_\_\_\_\_\_\_\_\_\_\_\_\_\_\_\_\_\_\_\_\_\_\_\_\_\_\_\_\_\_\_\_\_\_\_\_\_

Ответ:

### **Тема 5.5. Блок «Цикл»**

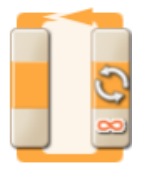

Блок «Цикл» используется для повтора последовательностей команд. В настройках блока есть условие, которое необходимо для завершения цикла: истекшее время, количество повторов, логическая команда или сигнал от датчика.

Также можно задать бесконечное повторение цикла. В таком случае программа останавливается нажатием на серую кнопку микрокомпьютера. Также этот блок, как и блок «Ожидания», являясь оператором, может работать с датчиками. Например, цикл завершится, когда кнопка на датчике касания нажмется.

Задание 1. Когда завершится Цикл, изображенный на рисунке?

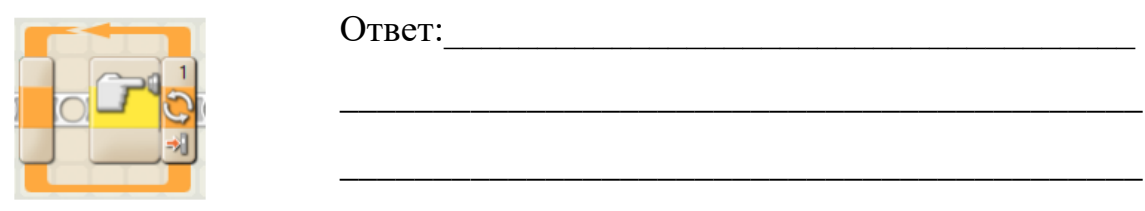

Задание 2. Опишите настройки блока «Цикл».

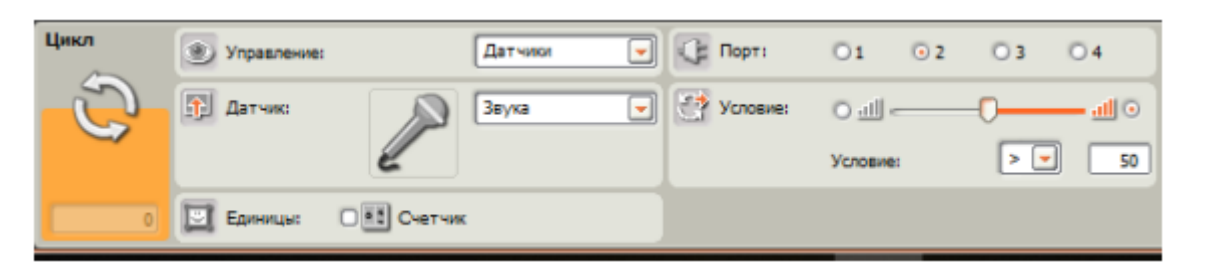

\_\_\_\_\_\_\_\_\_\_\_\_\_\_\_\_\_\_\_\_\_\_\_\_\_\_\_\_\_\_\_\_\_\_\_\_\_\_\_\_\_\_\_\_\_\_\_\_\_\_\_\_\_\_\_\_\_\_\_\_\_\_\_\_\_\_ \_\_\_\_\_\_\_\_\_\_\_\_\_\_\_\_\_\_\_\_\_\_\_\_\_\_\_\_\_\_\_\_\_\_\_\_\_\_\_\_\_\_\_\_\_\_\_\_\_\_\_\_\_\_\_\_\_\_\_\_\_\_\_\_\_\_

\_\_\_\_\_\_\_\_\_\_\_\_\_\_\_\_\_\_\_\_\_\_\_\_\_\_\_\_\_\_\_\_\_\_\_\_\_\_\_\_\_\_\_\_\_\_\_\_\_\_\_\_\_\_\_\_\_\_\_\_\_

Ответ:

Задание 3. Запиши небольшое описание разных типов циклов.

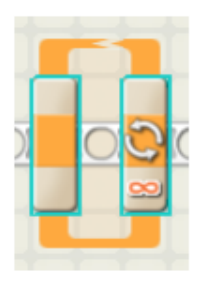

\_\_\_\_\_\_\_\_

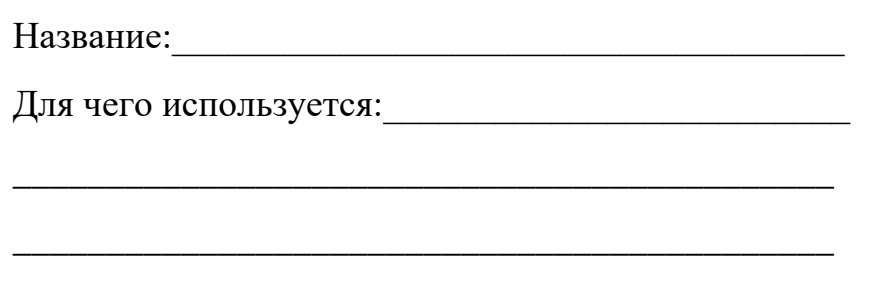

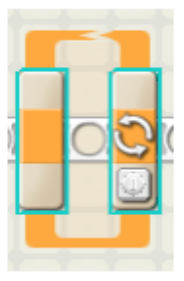

Название:
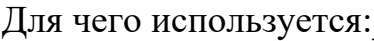

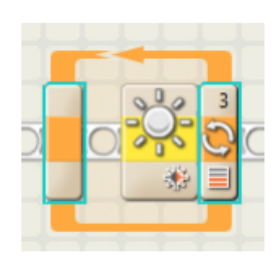

Название: при политический политический политический политический политический политический политический политический

Для чего используется:

Задание 4. Опишите основную функцию блока «Цикл» и его преимущества. 

Задание 5. Напишите рассказ о том, как роботы с блок-циклами могут помочь людям в повседневной жизни, например, в чистке дома, в саду или на ферме.

Ответ:

Задание 6. Вова и Ваня написал две разных программы для робота, который должен ехать по квадрату. Вова использовал только блоки движения, а Ваня решил добавить в свою программу блок цикл. Как бы вы доказали, что программа Вани эффективнее и практичнее программы Вовы?

Программа Вовы

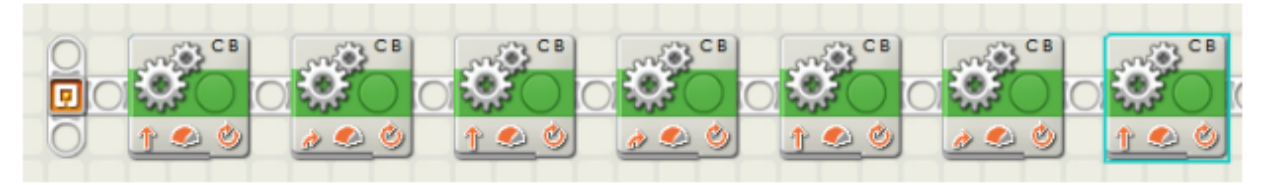

#### Программа Вани

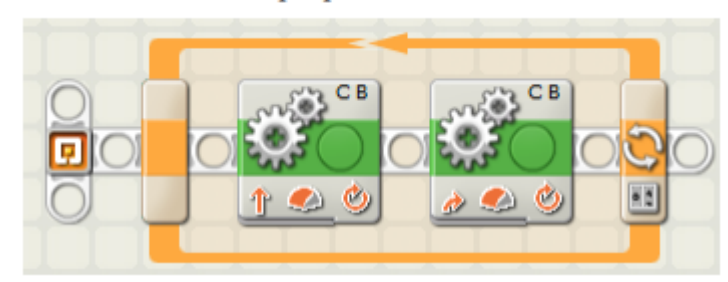

Ответ:

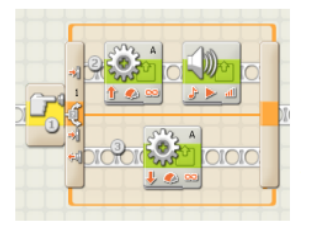

Главная задача этого блока - выбор. Его используют, когда нужно выбрать одну из двух последовательностей программ. Например, если Блок

Тема 5.6. Блок «Ветвление»

«Ветвление» настроен под датчик касания, то он должен запустить одну последовательность Блоков в случае, если

датчик нажат, и другую последовательность - если датчик не нажат.

Блок «Ветвление» из-за двух ветвей программы выглядит объемным и это не всегда удобно, однако если снять флажок "Вид: Без закладок", то для отображения возможных последовательностей программных Блоков будет предложен интерфейс с набором закладок. Щёлкнув на закладке, можно просмотреть или отредактировать программные Блоки и узнать, при выполнении каких условий эти Блоки были запушены.

Задание 1. Как называется кнопка, для сворачивания блока «Ветвление»?

OTBET:

Задание 2. Передайте своими словами принцип работы блока «Ветвление». 

Задание 3. Изобразите графически информацию о блоке «Ветвление».

Задание 4. Как блок «Ветвление» связан с пультом управления?

Задание 5. Придумайте программу для робота сортировщика, с использованием блока «Ветвление» и опишите действия робота, выполняющего эту программу.

Ответ: При последните последните последните последните последните последните последните последните последните п

Задание 6. Определите ценность и важность блока «Ветвление» и запишите преимущества этого блока.

Ответ:

## **Органы чувств робота**

Мы каждый день взаимодействуем с окружающим нас миром. Что помогает нам это делать? Конечно же, *органы чувств*, которые служат для восприятия окружающего мира и внутреннего состояния организма.

Разные органы чувств (например, глаз, ухо, кожа, язык, нос) *воспринимают* разные раздражения и преобразуют их в *ощущения* (соответственно зрение, слух, осязание, вкус, обоняние).

С помощью органов чувств мы познаем отдельные предметы, явления и процессы. Такое познание называется *чувственным познанием*.

Для того чтобы робот мог познавать окружающий мир, он должен быть снабжен определенными *датчиками ощущений,* чтобы он мог успешно выполнять задания, обходясь без вмешательства человека. Некоторые из них будут аналогами органов чувств человека, таких, как слух, зрение, тактильная чувствительность.

В наборе есть 4 датчика, рассмотрим каждый подробнее и начнем с датчика звука.

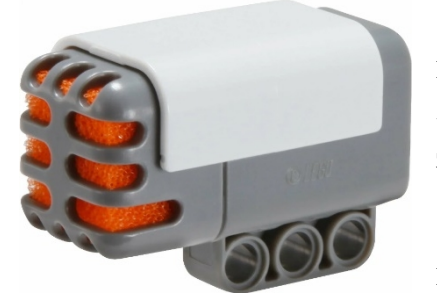

## **Тема 6.1. Датчик Звука**

Реагировать на звуковые сигналы роботу помогает датчик звука (или просто микрофон). Этот датчик измеряет уровень громкости звукового сигнала.

Максимальное звуковое давление, которое может измерить датчик, - около 90 дЦб, что

соответствует громкости газонокосилки. Показания датчика звука выражаются в процентах [%] от максимальной громкости, которую он способен зафиксировать.

Для сравнения уровень 4-5% соответствует фоновому шуму жилой комнаты, 5-10% - разговору на небольшом отдалении, 10-30% - разговору в непосредственной близости от микрофона. Наконец уровень 30-100% соответствует крику или громкой музыке. Измерения проводятся, когда микрофон находится на расстоянии 1 м от источника звука.

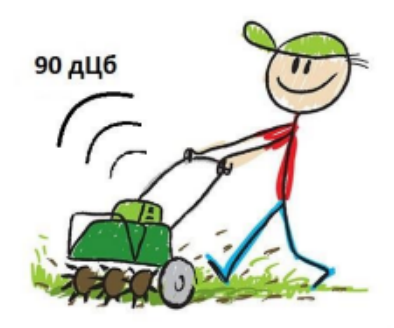

Задание 1. Вспомните, в какой порт по умолчанию необходимо подключать датчик звука? Обведите цифру с правильным вариантом ответа.

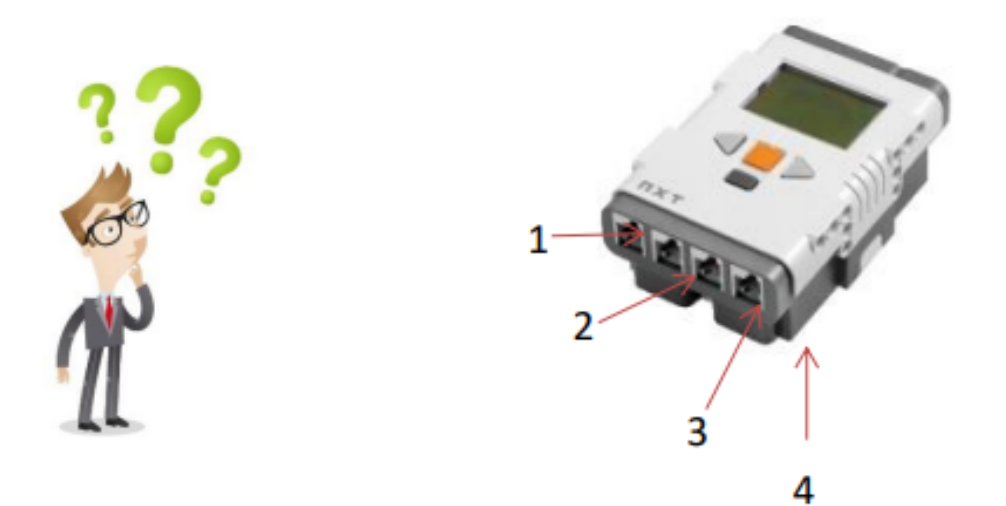

Задание 2. Составьте программу для робота, который начинает движение вперед только по громкому звуковому сигналу, и запишите последовательность цифр программы.

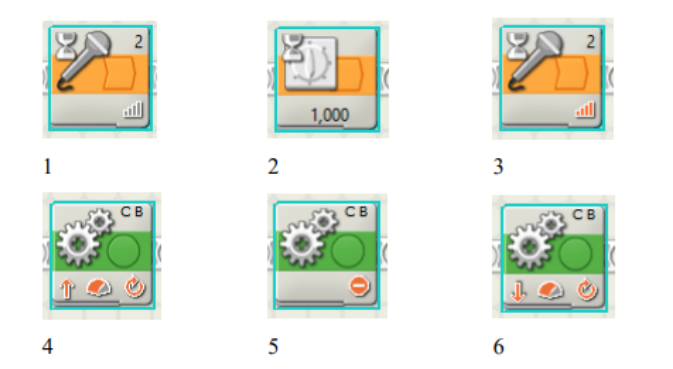

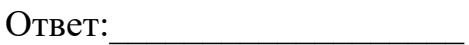

Задание 3. Используя программу в телефоне или интернет проведите эксперимент, измеряя окружающий шум: шум от вентилятора, шум системного блока компьютера, шум работы мотора. Запишите результаты и сравните, что оказалось самым громким, а что самым тихим.

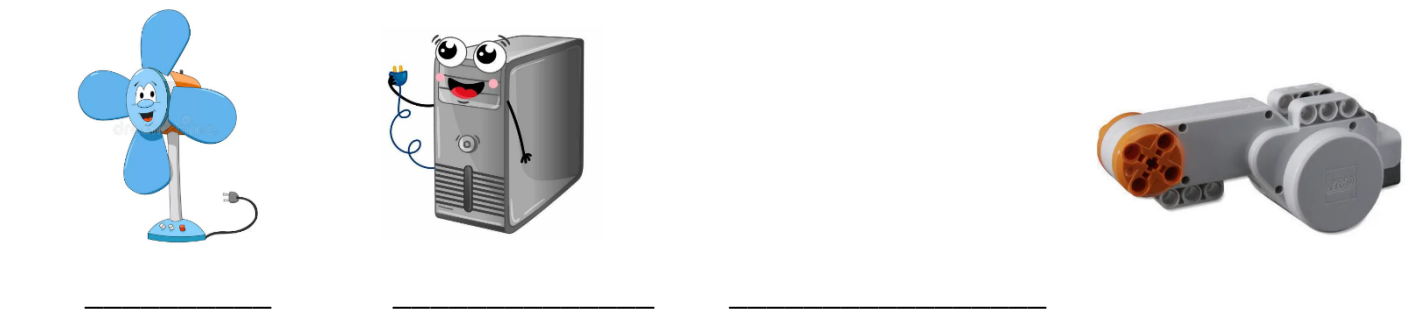

Задание 4. Сравните изображенные блоки и запишите различия между ними.

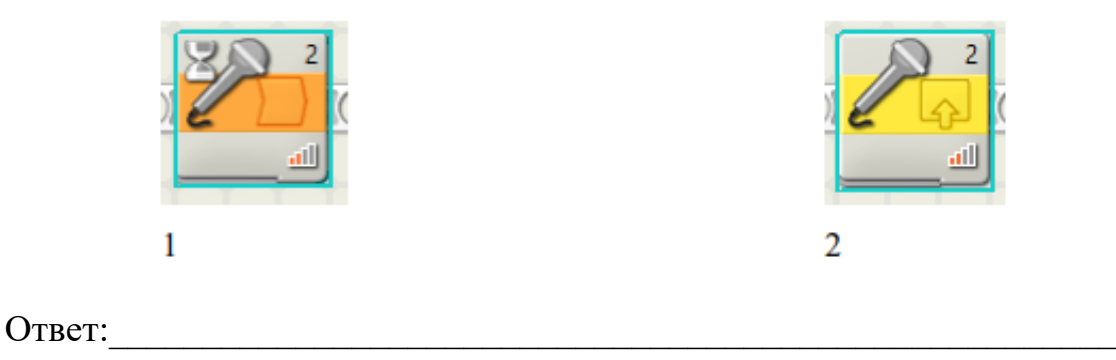

Задание 5. Придумайте устройство, использующее датчик звука и опишите  $ero.$ 

Внешний вид:

Функции:

Область применения:

Задание 6. На уроке учитель задает вопрос - «каков принцип действия датчика звука?». Коля утверждает, что датчик нужен для того, чтобы робот мог говорить, а Миша утверждает, что датчик нужен для, чтобы определить расстояние до предмета. Как вы считаете, кто из них прав? Обоснуйте свой OTBeT.

OTBeT:

# **Тема 6.2. Датчик касания**

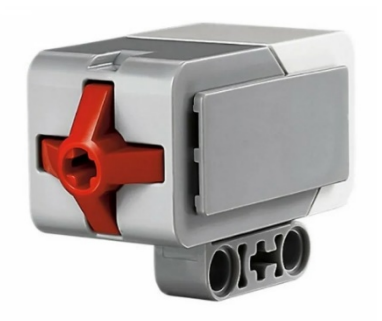

Тактильные восприятия робота можно реализовать с помощью датчика касания. Это самый простой датчик, позволяющий сообщать контроллеру о нажатии и отпускании оранжевой кнопки, расположенной в передней части датчика. Кроме этих двух действий, датчик распознает еще одно состояние кнопки – щелчок.

Кнопка этого датчика имеет крестообразное отверстие, что позволяет соединять кнопку непосредственно с другими частями конструкции и обеспечивать более точный момент срабатывания.

Задание 1. Назовите основные положения кнопки, которые мы можем запрограммировать и впишите их.

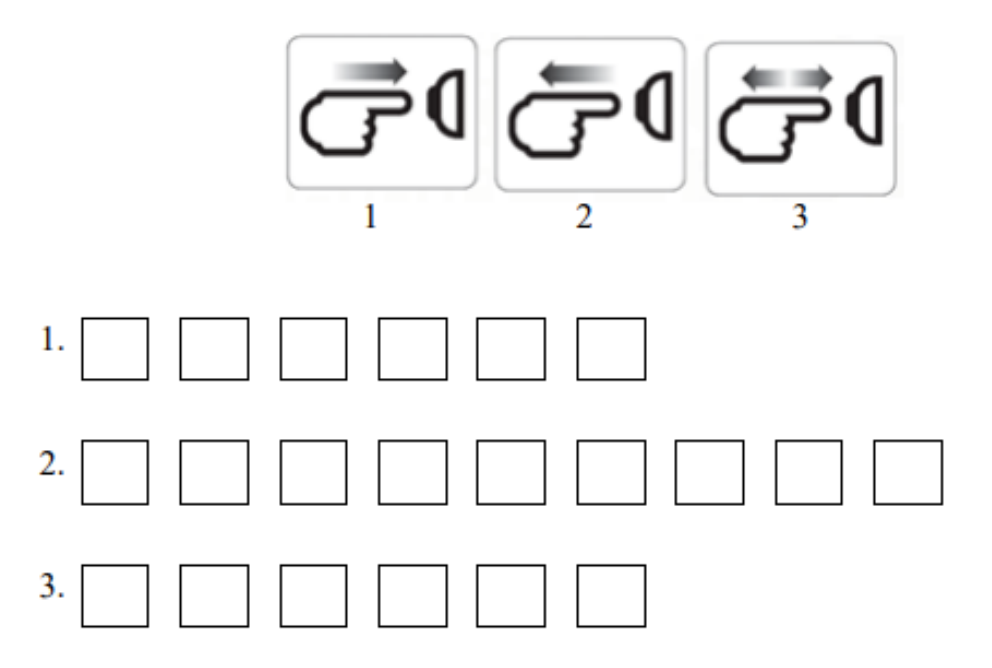

Задание 2. Дима большой автолюбитель, у него есть коллекция машин, но кроме коллекционирования он любит сам их собирать из Лего. Собрав

очередную машинку, Дима принялся играть с ней. Как и всегда запустил ее, но она врезалась в стену, и вдруг Дима подумал: «А что если создать большой бампер, под который поставить датчик касания и запрограммировать его?» Постройте прогноз развития мысли Димы, как можно запрограммировать датчик, чтобы решить проблему Димы?

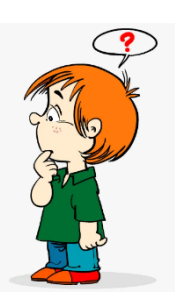

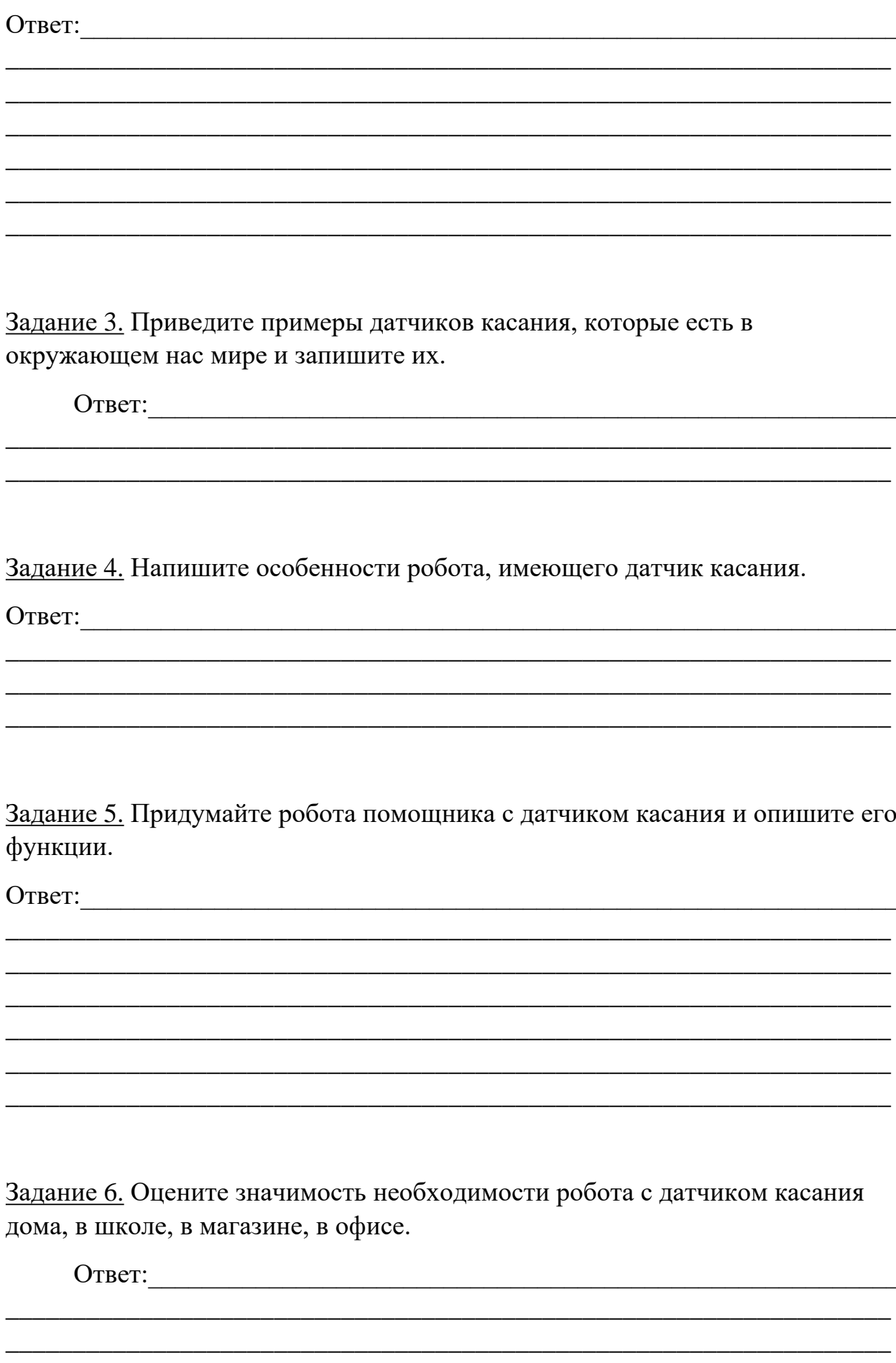

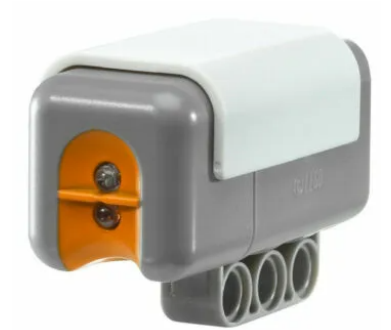

## Тема 6.3. Датчик освещенности

Различать яркость объектов, освещенность помещения и даже различать яркость цветных поверхностей роботу позволяет датчик освещенности.

Сенсор света позволяет роботу отличать свет от темноты. Он может измерять количество света в помещении. Как же можно измерить свет? Ученые

часто договариваются о единицах измерения, которыми будут пользоваться.

Освещенность измеряется в люксах. Один люкс - это примерно то количество света, которое можно получить от одной свечи в темной комнате на расстоянии примерно в 1 метр. Обозначается люкс - лк (или lx).

Тела, излучающие свет, называются источниками света.

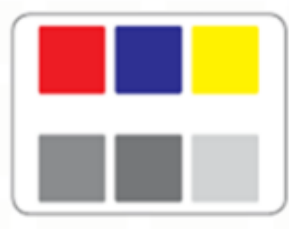

то, что видит глаз человека

то, что видит робот через датчик освещенности

Задание 1. Вспомните цвета шин данных и, используя цветные карандаши (ручки), соедините концентраторы данных шинами соответствующих цветов.

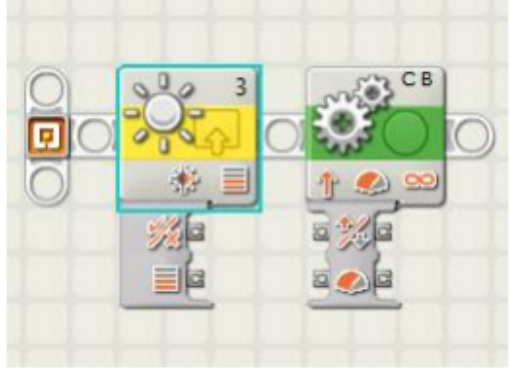

Задание 2. Опишите основные настройки блока «Датчик освещенности».

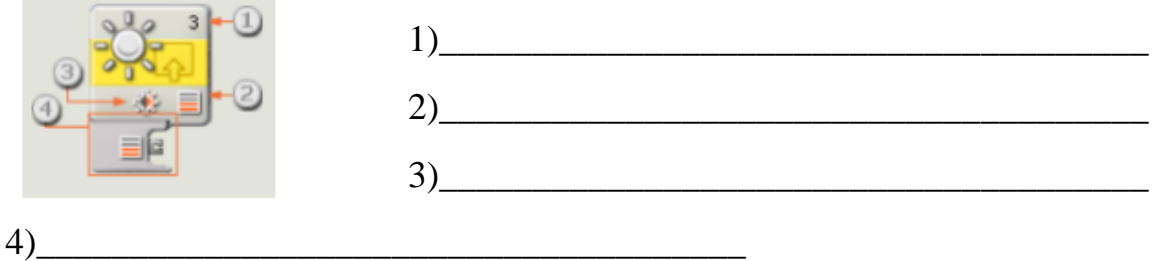

Задание 3. Мистер Джон решил открыть небольшую кондитерскую. Он приобрел помещение с витриной на улицу, в которую планировал выставлять большие торты ручной работы. Он работал один допоздна и все время не замечал, как вечерело на улице и забывал включать подсветку витрины. Как можно помочь мистеру Джону, используя датчик освещенности?

OTBeT:

Задание 4. Как датчик освещенности может быть связан с уличными фонарями?

 $\overline{M}$  $O<sub>II</sub>$ ИШ ите  $\mathbf{r}$ Ha  $3Ba$ ние

Задание 5. Придумайте устройство для измерения освещенности, изобразите  $er$ 

Главные функции

Дополнительные функции

Задание 6. Вставьте пропущенные слова.

\_\_\_\_\_\_\_\_\_\_\_\_\_\_\_\_\_\_\_\_\_\_\_\_\_\_\_\_\_\_\_\_\_\_\_\_\_\_\_\_\_\_\_\_\_\_

На лицевой панели датчика расположено небольшое окошко, в которое поступает \_\_\_\_\_\_\_\_. Сенсор определяет \_\_\_\_\_\_\_\_\_\_\_\_\_ отраженного света или \_\_\_\_\_\_. Оптимальное расстояние, на котором датчиком корректно могут быть определены цвет или яркость отраженного света около \_\_ сантиметра.

\_\_\_\_\_\_\_\_\_\_\_\_\_\_\_\_\_\_\_\_\_\_\_\_\_\_\_\_\_\_\_\_\_\_\_\_\_\_\_\_\_\_\_\_\_\_\_\_\_\_\_\_\_\_\_\_\_\_\_\_\_\_\_\_\_\_ \_\_\_\_\_\_\_\_\_\_\_\_\_\_\_\_\_\_\_\_\_\_\_\_\_\_\_\_\_\_\_\_\_\_\_\_\_\_\_\_\_\_\_\_\_\_\_\_\_\_\_\_\_\_\_\_\_\_\_\_\_\_\_\_\_\_ \_\_\_\_\_\_\_\_\_\_\_\_\_\_\_\_\_\_\_\_\_\_\_\_\_\_\_\_\_\_\_\_\_\_\_\_\_\_\_\_\_\_\_\_\_\_\_\_\_\_\_\_\_\_\_\_\_\_\_\_\_\_\_\_\_\_

\_\_\_\_\_\_\_\_\_\_\_\_\_\_\_\_\_\_\_\_\_\_\_\_\_\_\_\_\_\_\_\_\_\_\_\_\_\_\_\_\_\_\_\_\_\_\_\_\_\_\_\_\_\_\_\_\_\_\_\_\_\_\_\_\_\_ \_\_\_\_\_\_\_\_\_\_\_\_\_\_\_\_\_\_\_\_\_\_\_\_\_\_\_\_\_\_\_\_\_\_\_\_\_\_\_\_\_\_\_\_\_\_\_\_\_\_\_\_\_\_\_\_\_\_\_\_\_\_\_\_\_\_ \_\_\_\_\_\_\_\_\_\_\_\_\_\_\_\_\_\_\_\_\_\_\_\_\_\_\_\_\_\_\_\_\_\_\_\_\_\_\_\_\_\_\_\_\_\_\_\_\_\_\_\_\_\_\_\_\_\_\_\_\_\_\_\_\_\_

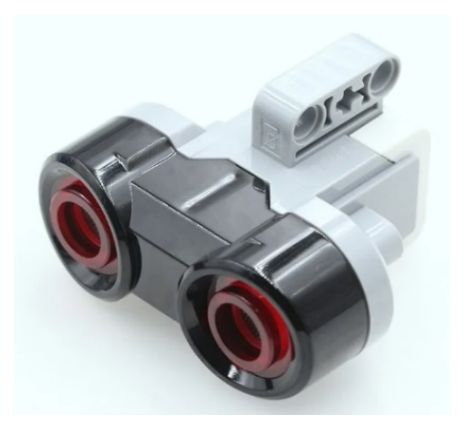

## **Тема 6.4. Датчик расстояния**

Ультразвуковой датчик наделяет робота способностью видеть и распознавать объекты, избегать препятствия, измерять расстояния и обнаруживать движение. В работе датчик использует те же физические принципы, что и летучие мыши: он определяет расстояние, измеряя время, за которое ультразвуковой импульс доходит до препятствия, отражается и возвращается назад подобно эхо.

Расстояния измеряются в сантиметрах и дюймах. Диапазон измерений составляет 0 to 2.5 м с точностью в ±3 см.

Большие объекты с твердой, хорошо отражающей звук поверхностью, дают самые надежные показания. Хуже всего регистрируется сигнал от маленьких либо тонких объектов с искривленной поверхностью (например, шарика), покрытых мягкой тканью.

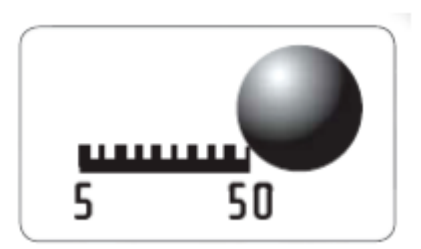

Задание 1. Ультразвуковой датчик, для измерения расстояния, использует специальные физические принципы животного, которое хорошо ориентируется в темноте. Вспомните, что это за животное и обведите в кружок цифру.

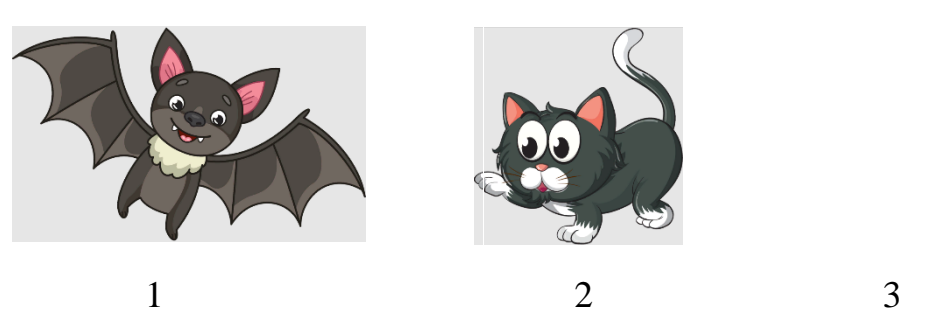

Задание 2. Приведите примеры (не менее 3х) использования в жизни датчика расстояния.

\_\_\_\_\_\_\_\_\_\_\_\_\_\_\_\_\_\_\_\_\_\_\_\_\_\_\_\_\_\_\_\_\_\_\_\_\_\_\_\_\_\_\_\_\_\_\_\_\_\_\_\_\_\_\_\_\_\_\_\_\_\_\_\_\_\_ \_\_\_\_\_\_\_\_\_\_\_\_\_\_\_\_\_\_\_\_\_\_\_\_\_\_\_\_\_\_\_\_\_\_\_\_\_\_\_\_\_\_\_\_\_\_\_\_\_\_\_\_\_\_\_\_\_\_\_\_\_\_\_\_\_\_

Ответ:\_\_\_\_\_\_\_\_\_\_\_\_\_\_\_\_\_\_\_\_\_\_\_\_\_\_\_\_\_\_\_\_\_\_\_\_\_\_\_\_\_\_\_\_\_\_\_\_\_\_\_\_\_\_\_\_\_\_\_\_\_

Задание 3. Изобразите информацию о датчике расстояния.

Задание 4. Как вы думаете, как датчик расстояния связан с супермаркетами? Ответ:\_\_\_\_\_\_\_\_\_\_\_\_\_\_\_\_\_\_\_\_\_\_\_\_\_\_\_\_\_\_\_\_\_\_\_\_\_\_\_\_\_\_\_\_\_\_\_\_\_\_\_\_\_\_\_\_\_\_\_\_\_

\_\_\_\_\_\_\_\_\_\_\_\_\_\_\_\_\_\_\_\_\_\_\_\_\_\_\_\_\_\_\_\_\_\_\_\_\_\_\_\_\_\_\_\_\_\_\_\_\_\_\_\_\_\_\_\_\_\_\_\_\_\_\_\_\_\_

Задание 5. Придумайте и нарисуйте лабиринт для робота, после чего нарисуйте схему программы для прохождения этого лабиринта.

Задание 6. Как вы думаете какой датчик (расстояния или касания) подойдет лучше для прохождения испытания «Лабиринт»? Обоснуйте свой ответ.

Ответ: